## Package 'geomtextpath'

March 12, 2024

<span id="page-0-0"></span>Type Package Title Curved Text in 'ggplot2' Version 0.1.3 Description A 'ggplot2' extension that allows text to follow curved paths. Curved text makes it easier to directly label paths or neatly annotate in polar co-ordinates. License MIT + file LICENSE LazyData true URL <https://allancameron.github.io/geomtextpath/> BugReports <https://github.com/AllanCameron/geomtextpath/issues> Encoding UTF-8 **Depends** ggplot2 ( $>= 3.5.0$ ), R ( $>= 3.6.0$ ) Imports grid, scales, systemfonts, rlang, textshaping RoxygenNote 7.3.1 Suggests testthat (>= 3.0.0), covr, knitr, rmarkdown, ragg, roxygen2, sf, xml2, markdown  $(>= 1.3)$ Config/testthat/edition 3 VignetteBuilder knitr Collate 'borrowed\_gridtext.R' 'coord\_curvedpolar.R' 'data.R' 'text\_params.R' 'geom\_textpath.R' 'geom\_labelpath.R' 'geom\_textsegment.R' 'geom\_textabline.R' 'geom\_textcontour.R' 'geom\_textcurve.R' 'geom\_textdensity.R' 'utils.R' 'geom\_textdensity2d.R' 'geom\_texthline.R' 'geom\_textsf.R' 'geom\_textsmooth.R' 'geom\_textvline.R' 'geomtextpath-package.R' 'grob\_labelpath.R' 'grob\_textpath.R' 'guide\_axis\_textpath.R' 'onload.R' 'path\_handling.R' 'scales.R' 'sf\_helpers.R' 'smoothing.R' 'text\_helpers.R' 'text\_placement.R' 'trig\_helpers.R' NeedsCompilation no Author Allan Cameron [aut, cre],

Teun van den Brand [aut] (<<https://orcid.org/0000-0002-9335-7468>>)

<span id="page-1-0"></span>Maintainer Allan Cameron <Allan.Cameron@nhs.scot> Repository CRAN Date/Publication 2024-03-12 16:30:03 UTC

## R topics documented:

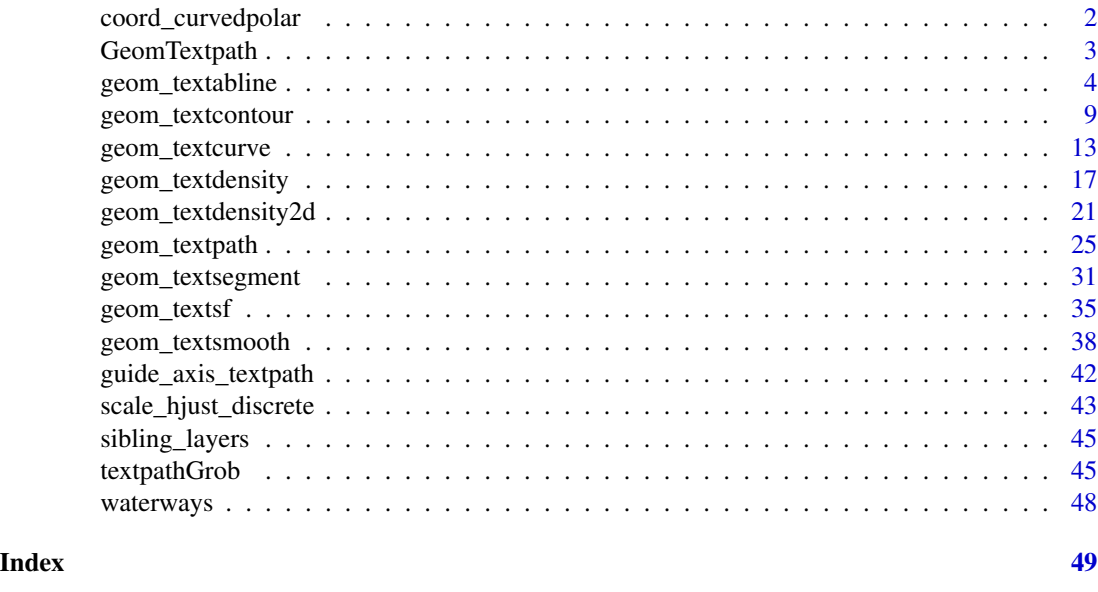

coord\_curvedpolar *Polar coordinates with curved text on x axis*

## Description

Polar co-ordinates in 'ggplot2' help to create a range of circular plots, which can be used to present data in a visually appealing, user-friendly way. However, the standard 'coord\_polar' uses a 'textGrob' to render the labels on the circumferential (theta) axis, meaning that labels do not rotate or curve in line with the axis. 'coord\_curvedpolar' aims to be identical to 'coord\_polar', except that the text on the theta axis follows the curve of the plot, correcting automatically for resizing to preserve letter spacing and size.

```
coord_curvedpolar(
  theta = "x",start = 0,
 direction = 1,
 clip = "on",
 halign = c("center")
)
```
## <span id="page-2-0"></span>GeomTextpath 3

#### Arguments

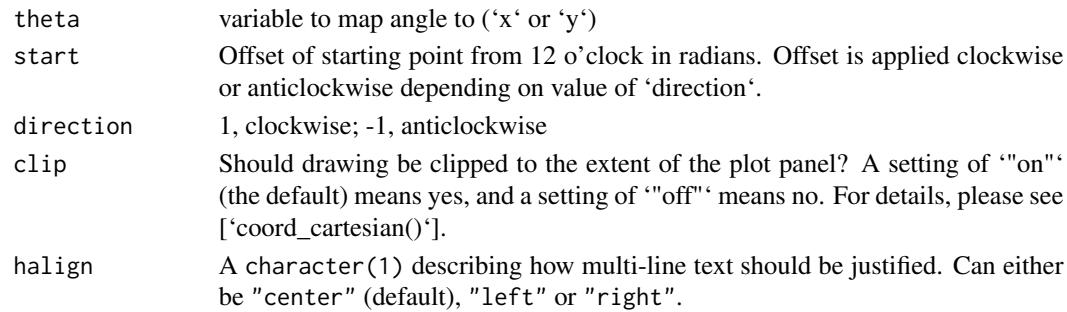

## Value

A 'Coord' ggproto object that can be added to a plot.

#### Examples

```
# A pie chart = stacked bar chart + polar coordinates
pie <- ggplot(mtcars, aes(x = factor(1), fill = factor(cyl))) +
geom_bar(width = 1)
pie + coord_curvedpolar(theta = "y")
# Demonstrating curved category labels
p \leftarrow \text{ggplot}(data-frame(x = paste("Category label", 1:5), y = runif(5)),aes(x, y, fill = x) +
       geom_col() +
       theme_bw() +
       theme(panel.border = element_blank(),
             legend.position = "none",
             axis.text.x = element_text(size = 10, vjust = 0.5))
# Standard bar chart in Cartesian Co-ordinates
p
# Standard coord_polar axis labels
p + coord_polar()
# Curved polar co-ordinate labels
p + coord_curvedpolar()
```
GeomTextpath *The Geom object for a textpath*

#### Description

This is the ggproto class that creates the textpath layer. It is not intended to be used directly by the end user.

#### <span id="page-3-2"></span>Description

These geoms add labelled reference lines to a plot, either horizontal, vertical, or diagonal (specified by slope and intercept). These are useful for annotating plots. They are the labelled equivalent of the geom\_vline, geom\_hline and geom\_abline from ggplot2.

```
geom_textabline(
 mapping = NULL,
 data = NULL,
  slope,
  intercept,
  ...,
 na.rm = FALSE,show.legend = NA
)
geom_labelabline(
  mapping = NULL,
 data = NULL,
  slope,
  intercept,
  ...,
  straight = NULL,
  label.r = unit(0.15, 'lines'),label.padding = unit(0.25, 'lines'),na.rm = FALSE,
  show.legend = NA
)
geom_texthline(
 mapping = NULL,data = NULL,yintercept,
  stat = "identity",
 position = "identity",
  ...,
  arrow = NULL,lineend = "butt",
  na.rm = FALSE,show.legend = NA,
  inherit.aes = TRUE
)
```

```
geom_labelhline(
 mapping = NULL,data = NULL,yintercept,
  stat = "identity",
 position = "identity",
  ...,
  arrow = NULL,lineend = "butt",
  na.rm = FALSE,
  show.legend = NA,
  inherit.aes = TRUE,
  straight = NULL,
 label.r = unit(0.15, 'lines'),label.padding = unit(0.25, "lines")\mathcal{L}geom_textvline(
 mapping = NULL,
 data = NULL,xintercept,
  stat = "identity",
 position = "identity",
  ...,
  arrow = NULL,lineend = "butt",
 na.rm = FALSE,
  show.legend = NA,
  inherit.aes = TRUE
\mathcal{L}geom_labelvline(
 mapping = NULL,
 data = NULL,
 xintercept,
  stat = "identity",
 position = "identity",
  ...,
  arrow = NULL,
  lineend = "butt",
 na.rm = FALSE,
  show.legend = NA,
  inherit.aes = TRUE,
  straight = NULL,
  label.r = unit(0.15, 'lines'),label.padding = unit(0.25, 'lines')\mathcal{L}
```
<span id="page-5-0"></span>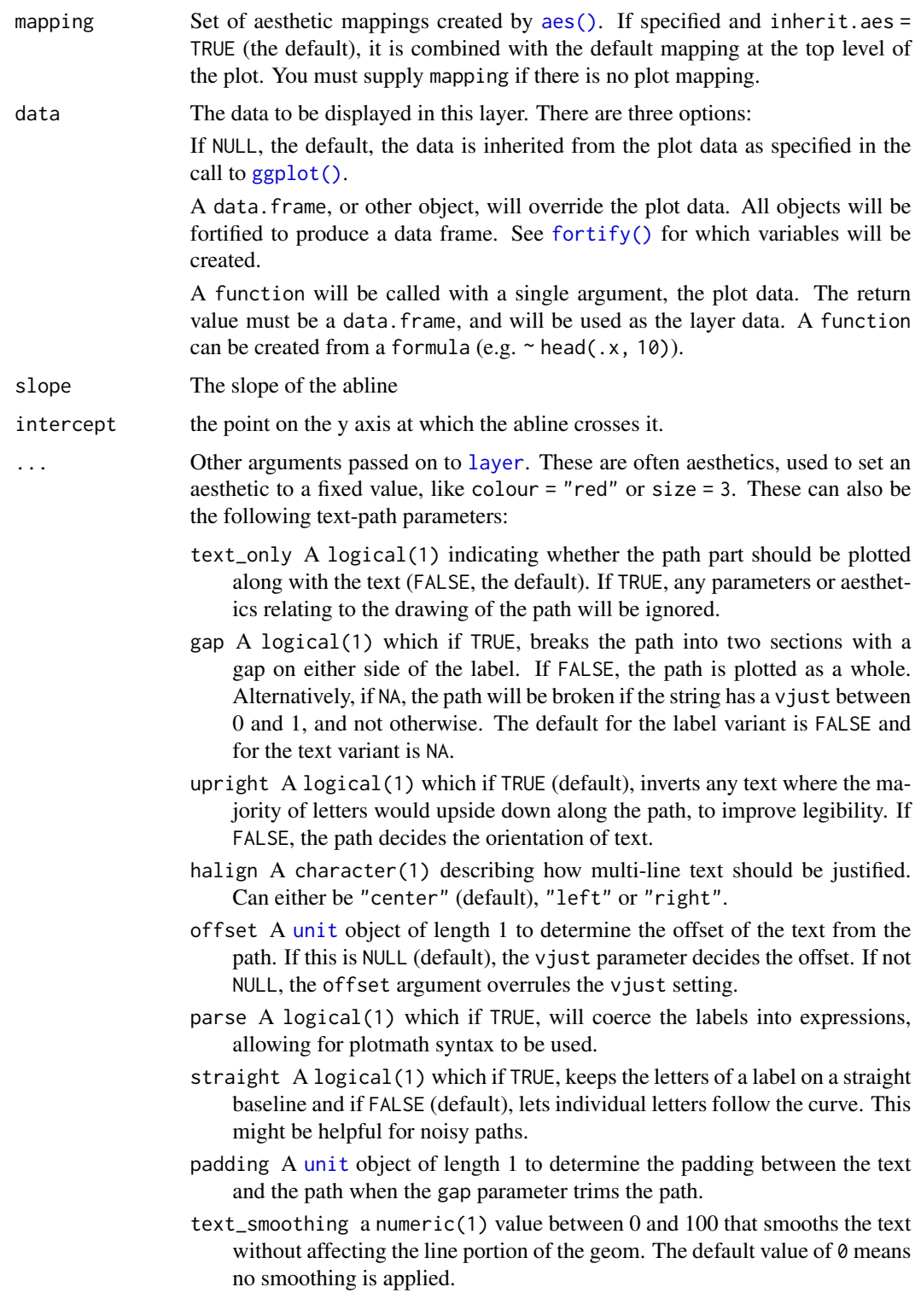

<span id="page-6-0"></span>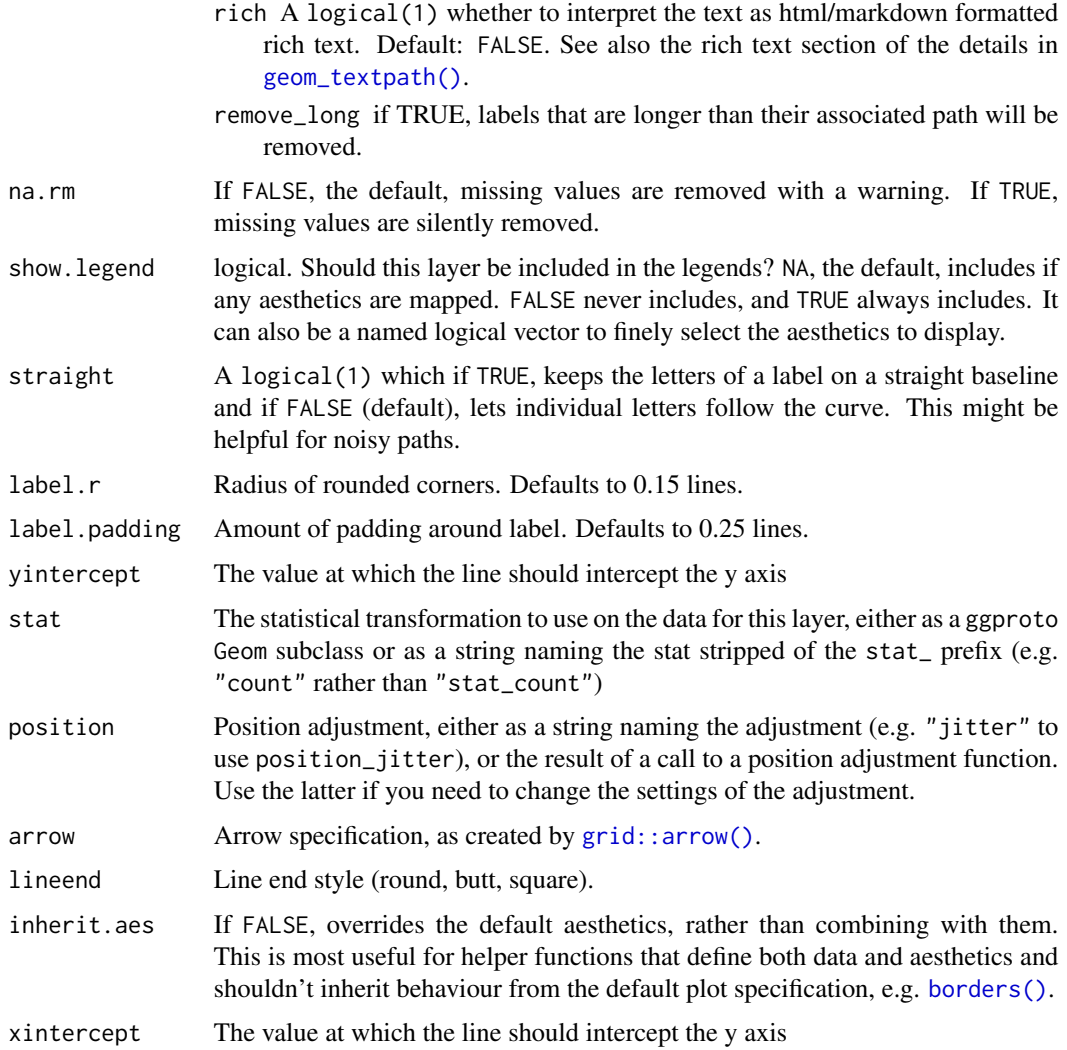

#### Details

Although reference lines are straight, and therefore don't lend themselves to curved text, these geom layers are included in this package because they make labelling reference lines easier, allow automatic line breaking if desired, and will translate nicely into polar co-ordinates.

These geoms act slightly differently from other geoms. You can supply the parameters in two ways: either as arguments to the layer function, or via aesthetics. If you use arguments, e.g. geom\_textabline(label = "my label", intercept =  $0$ , slope = 1), then behind the scenes the geom makes a new data frame containing just the data you've supplied. That means that the lines will be the same in all facets; if you want them to vary across facets, construct the data frame yourself and use aesthetics.

Unlike most other geoms, these geoms do not inherit aesthetics from the plot default, because they do not understand x and y aesthetics which are commonly set in the plot. They also do not affect the x and y scales.

<span id="page-7-0"></span>A Layer ggproto object that can be added to a plot.

#### Aesthetics

The geom\_textabline(), geom\_texthline() and geom\_textvline() understand the following aesthetics (required aesthetics are in bold):

- label
- slope (geom\_textabline() and geom\_labelabline())
- intercept (geom\_textabline() and geom\_labelabline())
- yintercept (geom\_texthline() and geom\_labelhline())
- xintercept (geom\_textvline() and geom\_labelvline())
- alpha
- angle
- colour
- family
- fontface
- group
- hjust
- vjust
- linecolour
- lineheight
- linetype
- linewidth
- size
- spacing
- textcolour

In addition to aforementioned aesthetics, geom\_labelabline(), geom\_labelhline() and geom\_labelvline() also understand:

- boxcolour
- boxlinetype
- boxlinewidth
- fill

The spacing aesthetic allows fine control of spacing of text, which is called 'tracking' in typography. The default is 0 and units are measured in 1/1000 em. Numbers greater than zero increase the spacing, whereas negative numbers decrease the spacing.

#### See Also

Other [geom layers](#page-44-1) that place text on paths.

## <span id="page-8-0"></span>geom\_textcontour 9

#### Examples

```
ggplot(mtcars, aes(mpg, disp)) +
geom_point() +
geom_texthline(yintercept = 200, label = "displacement threshold",
               hjust = 0.8, color = "red4") +
geom_textvline(xintercept = 20, label = "consumption threshold", hjust = 0.8,
               linetype = 2, vjust = 1.3, color = "blue4") +
geom_textabline(slope = 15, intercept = -100, label = "partition line",
                color = "green4", hjust = 0.6, vjust = -0.2)
```
<span id="page-8-1"></span>geom\_textcontour *Produce labelled contour lines in* ggplot2

#### <span id="page-8-2"></span>Description

Contour lines are available already in ggplot2, but the native [geom\\_contour](#page-0-0) does not allow the lines to be labelled with the level of each contour. geom\_textcontour adds this ability.

```
geom_textcontour(
  mapping = NULL,
  data = NULL,stat = "textcontour",
  position = "identity",
  na.rm = FALSE,
  show. legend = NA,
  inherit.aes = TRUE,
  lineend = "butt",
  linejoin = "round",
  linemitre = 10,
 bins = NULL,
  binwidth = NULL,breaks = NULL,
  ...
\lambdageom_labelcontour(
  mapping = NULL,
  data = NULL,stat = "textcontour",
  position = "identity",
  na.rm = FALSE,
  show. legend = NA,
  inherit.aes = TRUE,
  ...,
  lineend = "butt",
```

```
linejoin = "round",
  linemitre = 10,
 bins = NULL,binwidth = NULL,
 breaks = NULL,
  label.padding = unit(0.25, 'lines'),label.r = unit(0.15, 'lines'),arrow = NULL
\mathcal{L}stat_textcontour(
 mapping = NULL,
 data = NULL,
 geom = "textcontour",
 position = "identity",
  ...,
 bins = NULL,
 binwidth = NULL,breaks = NULL,
 na.rm = FALSE,show.legend = NA,
  inherit.aes = TRUE
\mathcal{L}
```
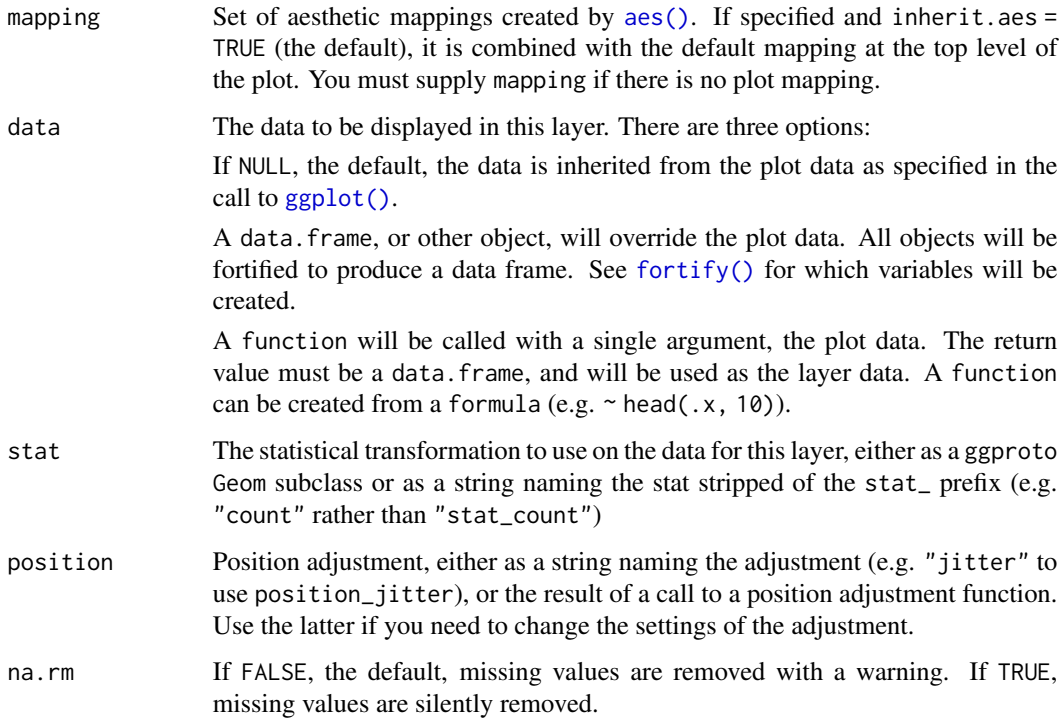

<span id="page-9-0"></span>

<span id="page-10-0"></span>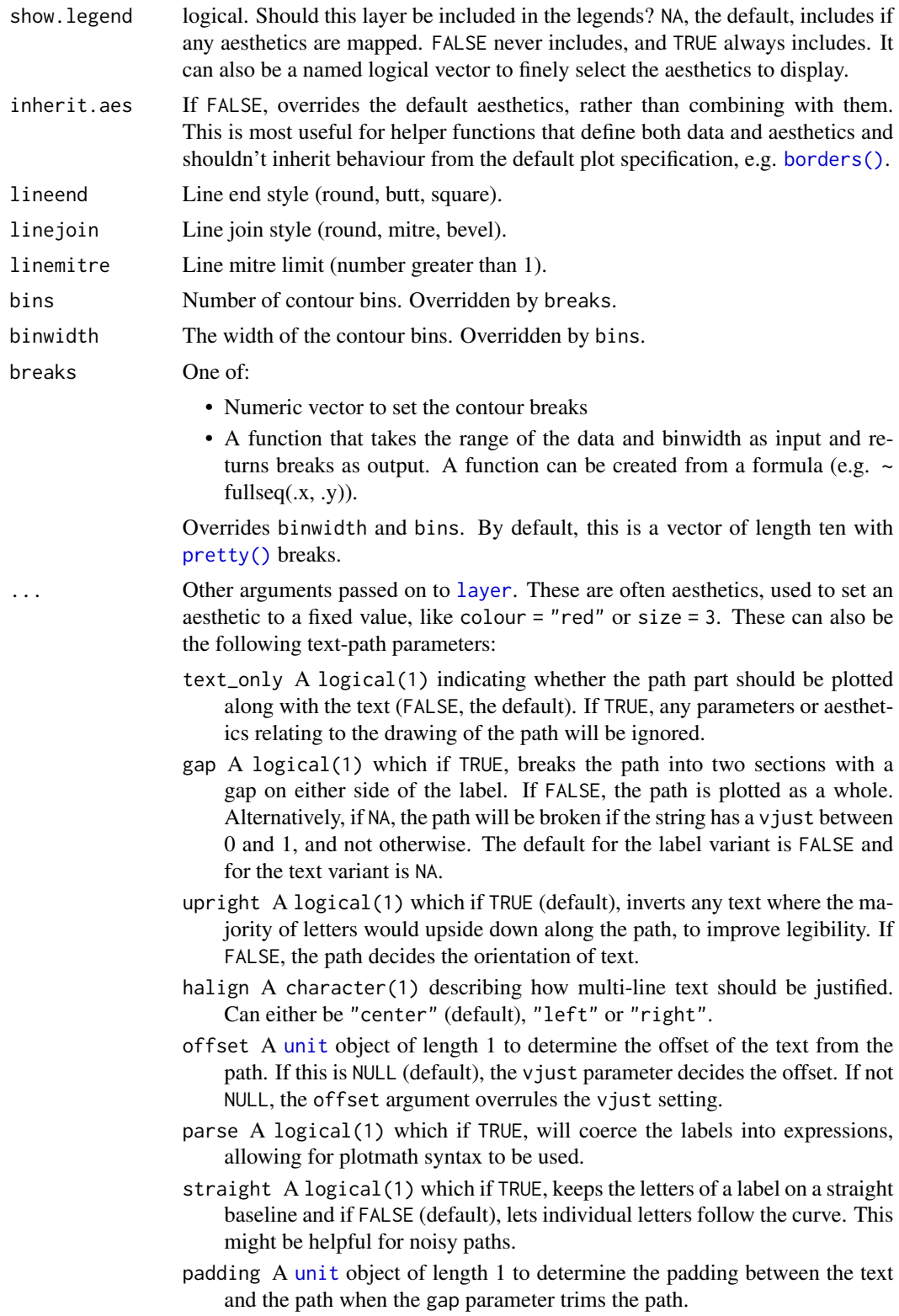

<span id="page-11-0"></span>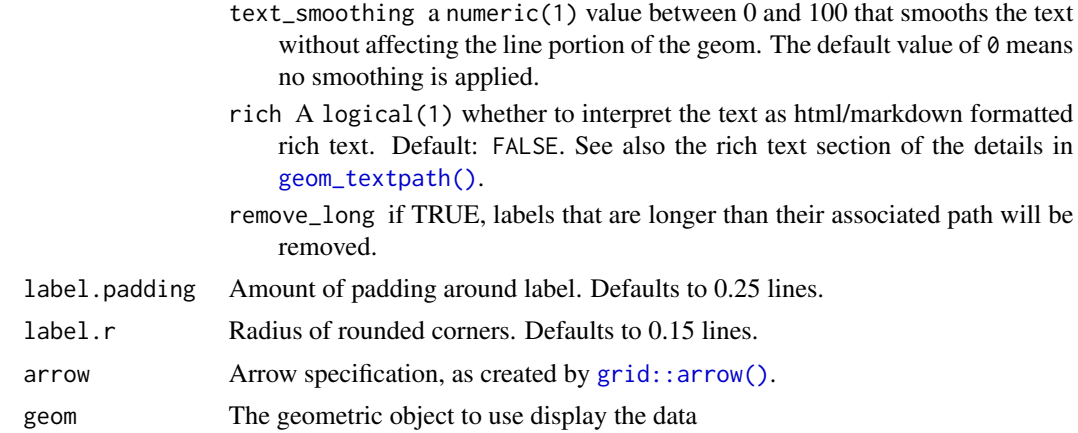

A Layer ggproto object that can be added to a plot.

## Aesthetics

geom\_textcontour() understands the following aesthetics (required aesthetics are in bold):

- x
- y
- alpha
- angle
- colour
- family
- fontface
- group
- hjust
- linecolour
- lineheight
- linetype
- linewidth
- size
- spacing
- textcolour
- vjust

In addition to aforementioned aesthetics, geom\_labelcontour() also understands:

- boxcolour
- boxlinetype
- <span id="page-12-0"></span>• boxlinewidth
- fill

The spacing aesthetic allows fine control of spacing of text, which is called 'tracking' in typography. The default is 0 and units are measured in 1/1000 em. Numbers greater than zero increase the spacing, whereas negative numbers decrease the spacing.

Learn more about setting these aesthetics in vignette("ggplot2-specs").

#### Computed variables

The variable 'level' is a numeric or a factor depending on whether lines or bands are calculated.

'level' Height of contour. This is a numeric vector that represents bin boundaries.

#### See Also

Other [geom layers](#page-44-1) that place text on paths.

#### Examples

```
df \leq expand.grid(x = seq(nrow(volcano)), y = seq(ncol(volcano)))
df$z <- as.vector(volcano)
ggplot(df, aes(x, y, z = z)) +
  geom_contour_filled(bins = 6, alpha = 0.6) +
  geom_textcontour(bins = 6, size = 2.5, padding = unit(0.05, "in")) +
  scale_fill_manual(values = terrain.colors(11)) +
  theme_classic() +
  theme(legend.position = "none")
```
<span id="page-12-1"></span>geom\_textcurve *Text on a curve*

#### <span id="page-12-2"></span>**Description**

geom\_textcurve() and geom\_labelcurve() draw text on curved lines. See the underlying [grid::curveGrob\(\)](#page-0-0) for the parameters that control the curve.

```
geom_textcurve(
 mapping = NULL,
 data = NULL,stat = "identity",
 position = "identity",
  ...,
  curvature = 0.5,
  angle = 90,
```

```
ncp = 5,
 arrow = NULL,
 lineend = "butt",
 na.rm = FALSE,show.legend = NA,
 inherit.aes = TRUE
\mathcal{L}geom_labelcurve(
 mapping = NULL,
 data = NULL,stat = "identity",position = "identity",
  ...,
 curvature = 0.5,
  angle = 90,
 ncp = 5,
 arrow = NULL,
 lineend = "butt",
 label.r = unit(0.15, 'lines'),label.padding = unit(0.25, 'lines'),na.rm = FALSE,show.legend = NA,
  inherit.aes = TRUE
\mathcal{L}
```
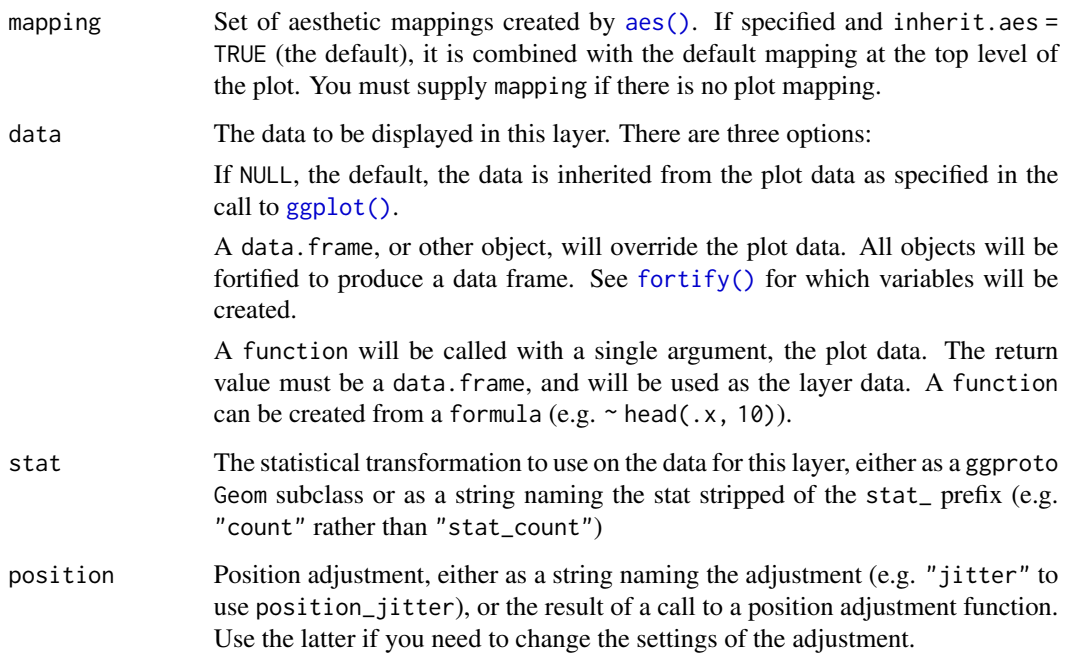

<span id="page-13-0"></span>

<span id="page-14-0"></span>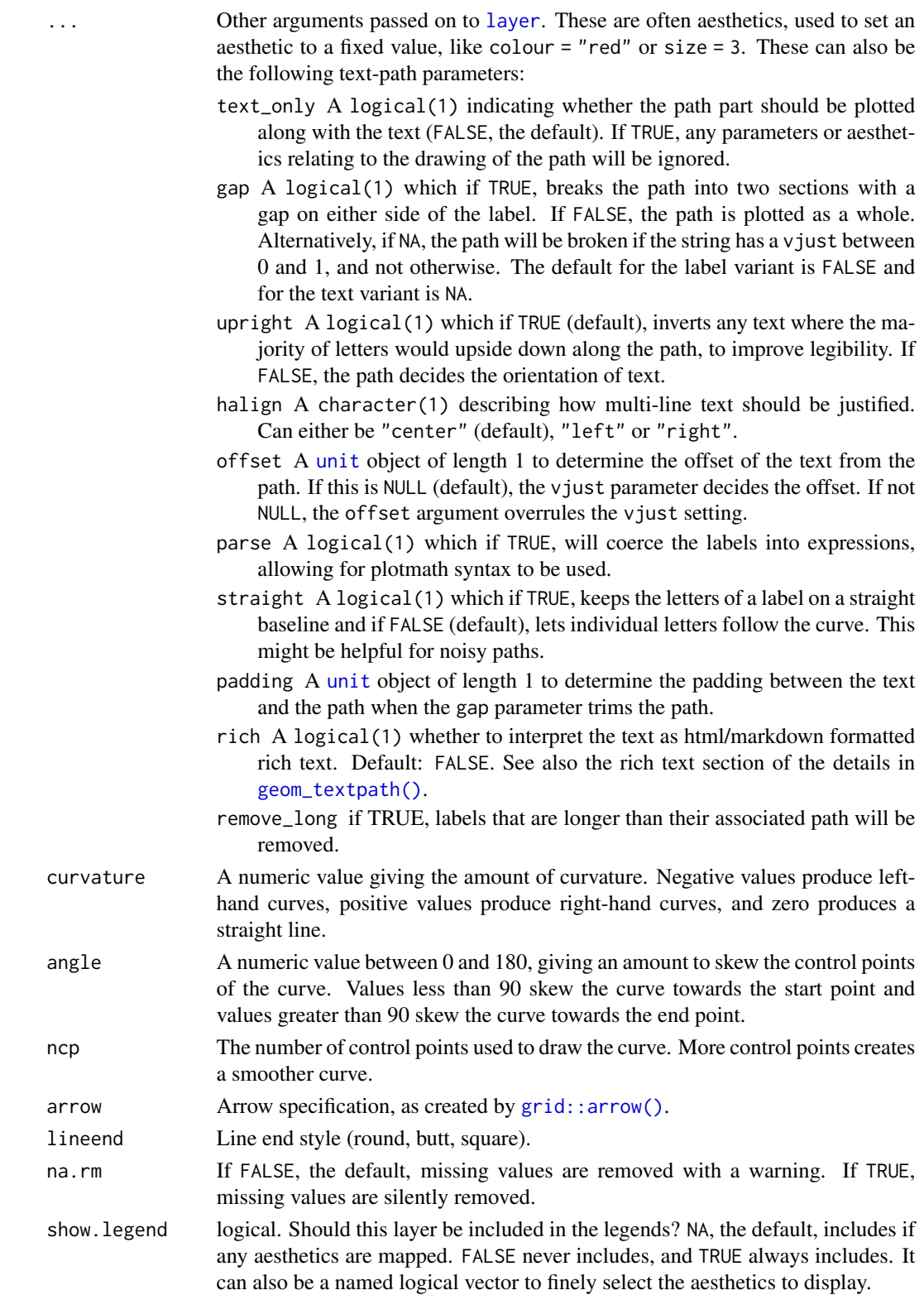

<span id="page-15-0"></span>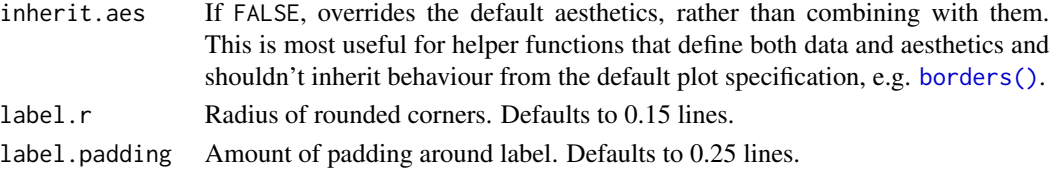

A Layer ggproto object that can be added to a plot.

## Aesthetics

geom\_textcurve() understands the following aesthetics (required aesthetics are in bold):

- x
- xend
- y
- yend
- label
- alpha
- angle
- colour
- family
- fontface
- group
- hjust
- linecolour
- lineheight
- linetype
- linewidth
- size
- spacing
- textcolour
- vjust

In addition to aforementioned aesthetics, geom\_labelcurve() also understands:

- boxcolour
- boxlinetype
- boxlinewidth
- fill

The spacing aesthetic allows fine control of spacing of text, which is called 'tracking' in typography. The default is 0 and units are measured in 1/1000 em. Numbers greater than zero increase the spacing, whereas negative numbers decrease the spacing.

Learn more about setting these aesthetics in vignette("ggplot2-specs").

## <span id="page-16-0"></span>geom\_textdensity 17

#### Examples

```
t \leq -\text{seq}(0, 2 \times \text{pi}, \text{length.out} = 4)[-1]df <- data.frame(
  x = cos(t),
  y = sin(t),
  xend = cos(t + 1.8),
  yend = sin(t + 1.8)\lambdaggplot(df, aes(x, y, xend = xend, yend = yend)) +geom_textcurve(
    label = c("A chicken lays an egg",
      "A chick becomes a chicken",
      "An egg hatches into a chick"
    ),
    curvature = 0.5, vjust = 2,
    arrow = arrow(ends = "first")
  ) +coord_equal(xlim = c(-1.1, 1.1), ylim = c(-1.1, 1.1))
```
<span id="page-16-1"></span>geom\_textdensity *Produce smoothly labelled density plots in* ggplot2

#### <span id="page-16-2"></span>Description

Line plots of smoothed kernel density estimates are available in **ggplot2** via [geom\\_density](#page-0-0). This geom layer simply adds a text label to each curve that follow the contour of the density line when used as a drop-in replacement for [geom\\_density](#page-0-0)

```
geom_textdensity(
 mapping = NULL,
 data = NULL,
  stat = "density",
 position = "identity",
  ...,
 bw = "nrd0",adjust = 1,kernel = "gaussian",
 n = 512,
  lineend = "butt",
  linejoin = "round",
  linemitre = 10,
  na.rm = FALSE,show.legend = NA,
```

```
inherit.aes = TRUE
\mathcal{L}geom_labeldensity(
 mapping = NULL,
 data = NULL,
 stat = "density",
 position = "identity",
 na.rm = FALSE,
  show.legend = NA,
  inherit.aes = TRUE,
  ...,
 lineend = "butt",
 linejoin = "round",
 linemitre = 10,
 bw = "nrd0",adjust = 1,kernel = "gaussian",
 n = 512,
 label.padding = unit(0.25, 'lines'),label.r = unit(0.15, 'lines'),arrow = NULL
\mathcal{L}
```
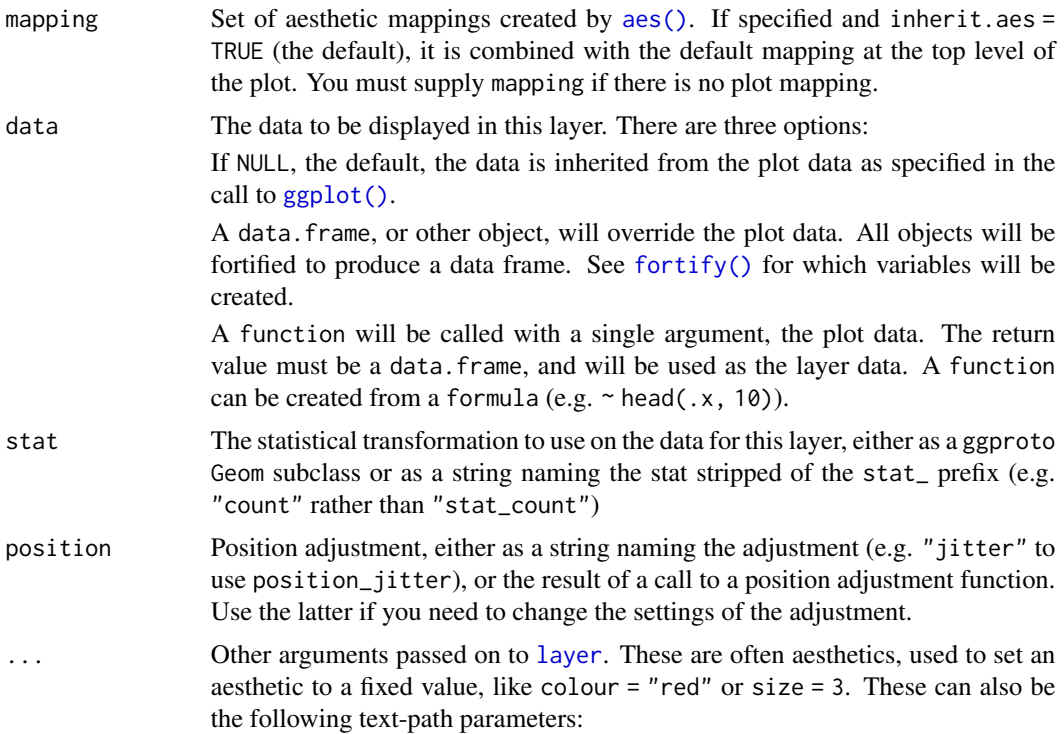

<span id="page-17-0"></span>

- <span id="page-18-0"></span>text\_only A logical(1) indicating whether the path part should be plotted along with the text (FALSE, the default). If TRUE, any parameters or aesthetics relating to the drawing of the path will be ignored.
- gap A logical(1) which if TRUE, breaks the path into two sections with a gap on either side of the label. If FALSE, the path is plotted as a whole. Alternatively, if NA, the path will be broken if the string has a vjust between 0 and 1, and not otherwise. The default for the label variant is FALSE and for the text variant is NA.
- upright A logical(1) which if TRUE (default), inverts any text where the majority of letters would upside down along the path, to improve legibility. If FALSE, the path decides the orientation of text.
- halign A character(1) describing how multi-line text should be justified. Can either be "center" (default), "left" or "right".
- offset A [unit](#page-0-0) object of length 1 to determine the offset of the text from the path. If this is NULL (default), the vjust parameter decides the offset. If not NULL, the offset argument overrules the vjust setting.
- parse A logical(1) which if TRUE, will coerce the labels into expressions, allowing for plotmath syntax to be used.
- straight A logical(1) which if TRUE, keeps the letters of a label on a straight baseline and if FALSE (default), lets individual letters follow the curve. This might be helpful for noisy paths.
- padding A [unit](#page-0-0) object of length 1 to determine the padding between the text and the path when the gap parameter trims the path.
- text\_smoothing a numeric(1) value between 0 and 100 that smooths the text without affecting the line portion of the geom. The default value of  $0$  means no smoothing is applied.
- rich A logical(1) whether to interpret the text as html/markdown formatted rich text. Default: FALSE. See also the rich text section of the details in [geom\\_textpath\(\)](#page-24-1).
- remove\_long if TRUE, labels that are longer than their associated path will be removed.
- bw The smoothing bandwidth to be used. If numeric, the standard deviation of the smoothing kernel. If character, a rule to choose the bandwidth, as listed in [stats::bw.nrd\(\)](#page-0-0). Note that automatic calculation of the bandwidth does not take weights into account.
- adjust A multiplicate bandwidth adjustment. This makes it possible to adjust the bandwidth while still using the a bandwidth estimator. For example, adjust =  $1/2$ means use half of the default bandwidth.
- kernel Kernel. See list of available kernels in [density\(\)](#page-0-0).
- n number of equally spaced points at which the density is to be estimated, should be a power of two, see [density\(\)](#page-0-0) for details
- lineend Line end style (round, butt, square).
- linejoin Line join style (round, mitre, bevel).
- linemitre Line mitre limit (number greater than 1).

<span id="page-19-0"></span>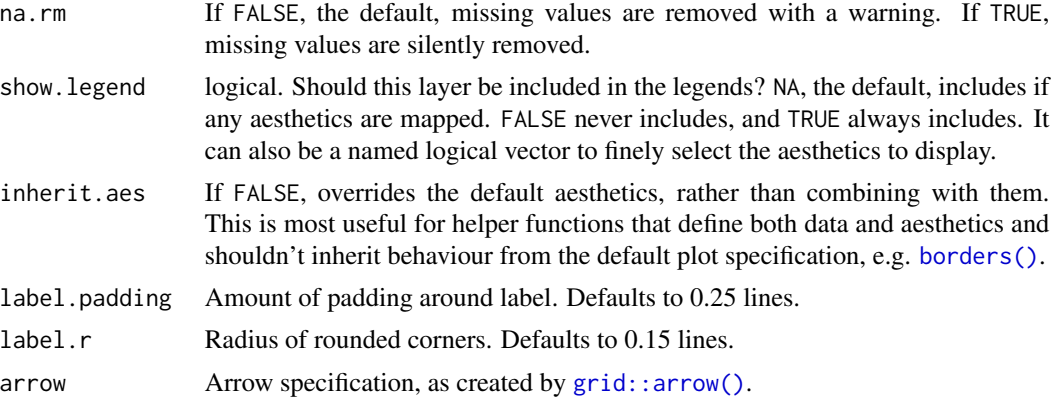

A Layer ggproto object that can be added to a plot.

## Aesthetics

geom\_textdensity() understands the following aesthetics (required aesthetics are in bold):

- $\bullet x$
- label
- alpha
- angle
- colour
- family
- fontface
- group
- hjust
- linecolour
- lineheight
- linetype
- linewidth
- size
- spacing
- textcolour
- vjust

In addition to aforementioned aesthetics, geom\_labeldensity() also understands:

- boxcolour
- boxlinetype
- boxlinewidth

<span id="page-20-0"></span>• fill

The spacing aesthetic allows fine control of spacing of text, which is called 'tracking' in typography. The default is 0 and units are measured in 1/1000 em. Numbers greater than zero increase the spacing, whereas negative numbers decrease the spacing.

Learn more about setting these aesthetics in vignette("ggplot2-specs").

#### See Also

Other [geom layers](#page-44-1) that place text on paths.

## Examples

```
ggplot(iris, aes(Sepal.Length, label = Species, color = Species)) +
 geom_textdensity()
```
<span id="page-20-1"></span>geom\_textdensity2d *Produce labelled contour lines of 2D density in* ggplot2

#### <span id="page-20-2"></span>Description

Contour lines representing 2D density are available already in ggplot2, but the native [geom\\_density\\_2d](#page-0-0) does not allow the lines to be labelled with the level of each contour. geom\_textdensity2d adds this ability.

```
geom_textdensity2d(
 mapping = NULL,data = NULL,stat = "density_2d",
 position = "identity",
  ...,
  contour_var = "density",
 n = 100,h = NULL,adjust = c(1, 1),
  lineend = "butt",
  linejoin = "round",
  linemitre = 10,
  na.rm = FALSE,show.legend = NA,
  inherit.aes = TRUE
\mathcal{L}geom_labeldensity2d(
  mapping = NULL,
 data = NULL,
```

```
stat = "density_2d",
 position = "identity",
 na.rm = FALSE,
  show.legend = NA,
  inherit.aes = TRUE,
  ...,
 contour_var = "density",
 n = 100,h = NULL,adjust = c(1, 1),
 lineend = "butt",
 linejoin = "round",
 linemitre = 10,
  label.padding = unit(0.25, "lines"),
 label.r = unit(0.15, 'lines'),arrow = NULL
\mathcal{L}
```
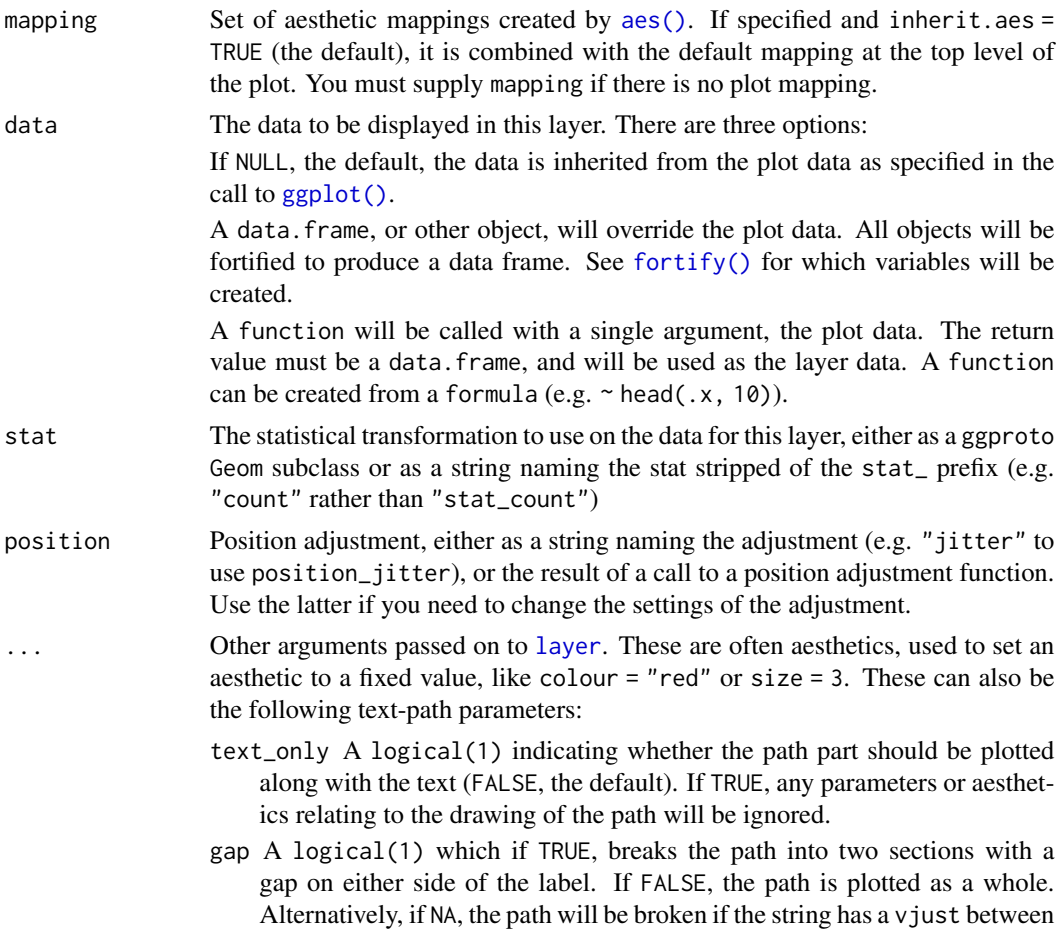

<span id="page-21-0"></span>

0 and 1, and not otherwise. The default for the label variant is FALSE and for the text variant is NA.

- <span id="page-22-0"></span>upright A logical(1) which if TRUE (default), inverts any text where the majority of letters would upside down along the path, to improve legibility. If FALSE, the path decides the orientation of text.
- halign A character(1) describing how multi-line text should be justified. Can either be "center" (default), "left" or "right".
- offset A [unit](#page-0-0) object of length 1 to determine the offset of the text from the path. If this is NULL (default), the vjust parameter decides the offset. If not NULL, the offset argument overrules the vjust setting.
- parse A logical(1) which if TRUE, will coerce the labels into expressions, allowing for plotmath syntax to be used.
- straight A logical(1) which if TRUE, keeps the letters of a label on a straight baseline and if FALSE (default), lets individual letters follow the curve. This might be helpful for noisy paths.
- padding A [unit](#page-0-0) object of length 1 to determine the padding between the text and the path when the gap parameter trims the path.
- text\_smoothing a numeric(1) value between 0 and 100 that smooths the text without affecting the line portion of the geom. The default value of  $\theta$  means no smoothing is applied.
- rich A logical(1) whether to interpret the text as html/markdown formatted rich text. Default: FALSE. See also the rich text section of the details in [geom\\_textpath\(\)](#page-24-1).
- remove\_long if TRUE, labels that are longer than their associated path will be removed.
- contour\_var Character string identifying the variable to contour by. Can be one of "density", "ndensity", or "count". See the section on computed variables for details.
- n Number of grid points in each direction.
- h Bandwidth (vector of length two). If NULL, estimated using [MASS::bandwidth.nrd\(\)](#page-0-0).
- adjust A multiplicative bandwidth adjustment to be used if 'h' is 'NULL'. This makes it possible to adjust the bandwidth while still using the a bandwidth estimator. For example, adjust = 1/2 means use half of the default bandwidth.
- lineend Line end style (round, butt, square).
- linejoin Line join style (round, mitre, bevel).

linemitre Line mitre limit (number greater than 1).

- na.rm If FALSE, the default, missing values are removed with a warning. If TRUE, missing values are silently removed.
- show. legend logical. Should this layer be included in the legends? NA, the default, includes if any aesthetics are mapped. FALSE never includes, and TRUE always includes. It can also be a named logical vector to finely select the aesthetics to display.
- inherit.aes If FALSE, overrides the default aesthetics, rather than combining with them. This is most useful for helper functions that define both data and aesthetics and shouldn't inherit behaviour from the default plot specification, e.g. [borders\(\)](#page-0-0).

label.padding Amount of padding around label. Defaults to 0.25 lines.

<span id="page-23-0"></span>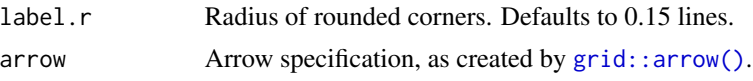

A Layer ggproto object that can be added to a plot.

#### Aesthetics

geom\_textdensity2d() understands the following aesthetics (required aesthetics are in bold):

- x
- y
- alpha
- angle
- colour
- family
- fontface
- group
- hjust
- linecolour
- lineheight
- linetype
- linewidth
- size
- spacing
- textcolour
- vjust

In addition to aforementioned aesthetics, geom\_labeldensity2d() also understands:

- boxcolour
- boxlinetype
- boxlinewidth
- fill

The spacing aesthetic allows fine control of spacing of text, which is called 'tracking' in typography. The default is 0 and units are measured in 1/1000 em. Numbers greater than zero increase the spacing, whereas negative numbers decrease the spacing.

Learn more about setting these aesthetics in vignette("ggplot2-specs").

## See Also

Other [geom layers](#page-44-1) that place text on paths.

## <span id="page-24-0"></span>geom\_textpath 25

#### Examples

```
set.seed(1)
df \le data.frame(x = rnorm(100), y = rnorm(100))
ggplot(df, aes(x, y)) +geom_textdensity2d() +
 theme_classic()
```
<span id="page-24-1"></span>geom\_textpath *Add Curved Text Along Paths in* ggplot2

#### <span id="page-24-2"></span>Description

The existing text-based geom layers in ggplot2 ([geom\\_text\(\)](#page-0-0) and [geom\\_label\(\)](#page-0-0)) are ideal for the majority of plots, since typically textual annotations are short, straight and in line with the axes of the plot. However, there are some occasions when it is useful to have text follow a curved path. This may be to create or recreate a specific visual effect, or it may be to label a circular / polar plot in a more "natural" way.

```
geom_textpath(
 mapping = NULL,
 data = NULL,
  stat = "identity",
 position = "identity",
  na.rm = FALSE,
  show.legend = NA,
  inherit.aes = TRUE,
  ...,
  lineend = "butt",
  linejoin = "round",
  linemitre = 10,
  text_only = FALSE,
  gap = NA,
  upright = TRUE,halign = "center",
 offset = NULL,parse = FALSE,
  straight = FALSE,
  padding = unit(0.05, 'inch'),
  text_smoothing = 0,
  rich = FALSE,arrow = NULL,
  remove_long = FALSE
```

```
geom_textline(
 mapping = NULL,
 data = NULL,stat = "identity",
 position = "identity",
 na.rm = FALSE,orientation = NA,
  show.legend = NA,
  inherit.aes = TRUE,
  ...,
  lineend = "butt",
 linejoin = "round",
 linemitre = 10,
 arrow = NULL
\mathcal{L}geom_labelpath(
 mapping = NULL,
 data = NULL,stat = "identity",
 position = "identity",
 na.rm = FALSE,show. legend = NA,
  inherit.aes = TRUE,
  ...,
  lineend = "butt",
 linejoin = "round",
  linemitre = 10,
  text_only = FALSE,
  gap = FALSE,upright = TRUE,halign = "center",
 offset = NULL,parse = FALSE,
  straight = FALSE,
 padding = unit(0.05, "inch"),text_smoothing = 0,
  rich = FALSE,label.padding = unit(0.25, 'lines'),label.r = unit(0.15, 'lines'),arrow = NULL,
 remove_long = FALSE
)
geom_labelline(
 mapping = NULL,
 data = NULL,
```
## <span id="page-26-0"></span>geom\_textpath 27

```
stat = "identity",position = "identity",
na.rm = FALSE,
show.legend = NA,
inherit.aes = TRUE,
...,
lineend = "butt",
linejoin = "round",
linemitre = 10,
text_only = FALSE,
gap = FALSE,upright = TRUE,halign = "center",
offset = NULL,
parse = FALSE,
straight = FALSE,
padding = unit(0.05, 'inch'),
label.padding = unit(0.25, 'lines'),label.r = unit(0.15, 'lines'),arrow = NULL,remove_long = TRUE
```
## Arguments

 $\mathcal{L}$ 

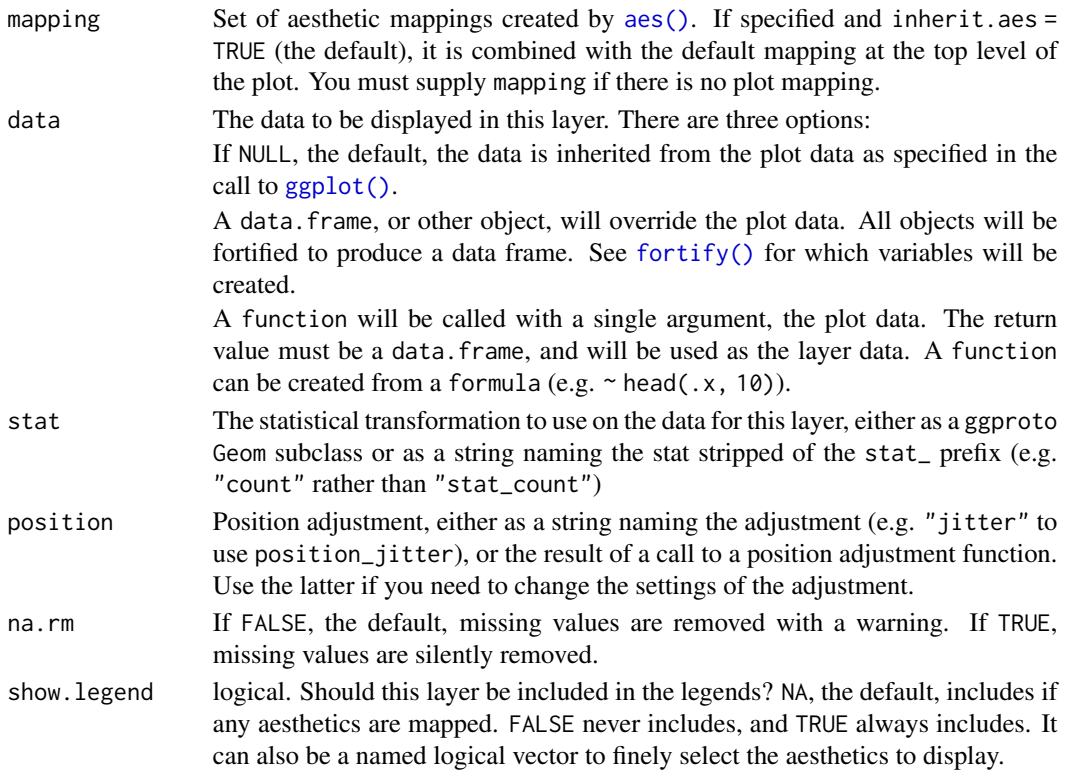

<span id="page-27-0"></span>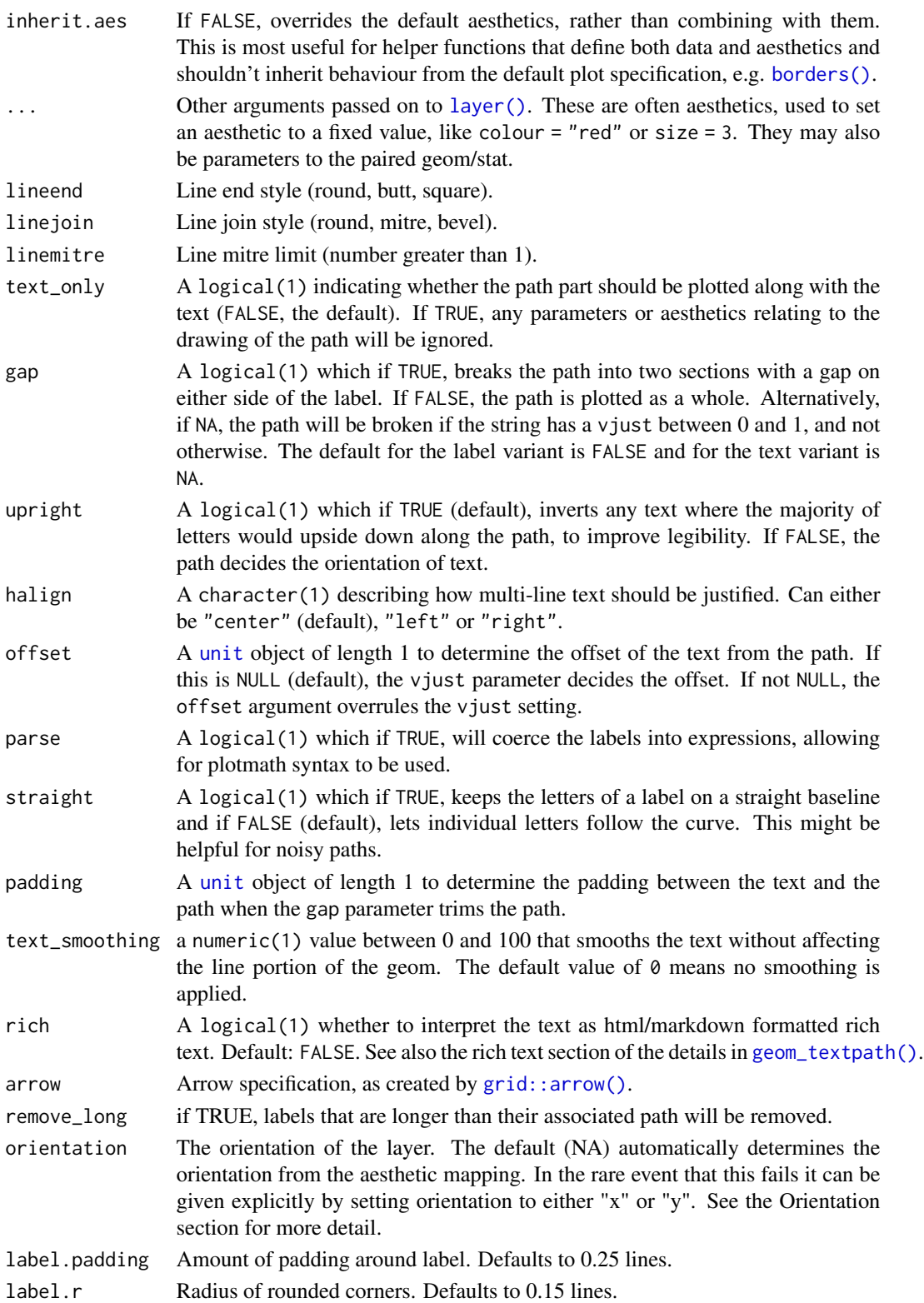

## Details

#### Limitations:

There are limitations inherent in the plotting of text elements in ggplot2 due to the way that the underlying grid graphics handles text. A text string is dealt with as a zero-width object, and therefore the rotation and spacing of the letters making up the string can only be dealt with by treating each letter separately.

It is important to realise that the letters are only rotated, and do not undergo any change in shape. Thus, for example, large text appearing on convex curves will not be deformed so that individual letters are narrower at the bottom and wider at the top. Doing so would require reinterpreting the letters as polygons.

Another issue is that we may wish to use a short curved label on a much longer path. Spacing the letters equally along the path would mean there is too much space between the letters for the label to remain legible. A single text string is therefore kept "together" according to the point size of the text in geom\_textpath(). This then leaves the problem of where on the path the text should be placed. This can be dealt with by the aesthetic mapping hjust, which allows the user to place the labels at the desired position along the path, including separate positions for each label.

A final point to note is that a path is usually a group-based geom (i.e. a path typically comprises x, y points from two columns over several rows of a data frame), whereas text labels can come from single rows in a data frame. This means that if we have a data frame with an x column, a y column and a grouping variable column, there can only be a single label for the group. Typically, this will be the grouping variable itself (see the examples, particularly those using the built-in iris data set.)

## Rich text:

The rich text option (rich = TRUE) relies heavily on rich-text parsers copied from the  $\{gridtext{\bf ext}\}\$ package. We thank Claus O. Wilke for developing {gridtext} and allowing us to re-use his code under the MIT licence. Currently, the supported HTML tags are  $\langle p \rangle$ ,  $\langle span \rangle$ ,  $\langle sstrong \rangle$ ,  $\langle i \rangle$ ,  $\langle em \rangle$ ,  $\langle sub \rangle$ ,  $\langle sup \rangle$  and  $\langle br \rangle$ .

## Value

A Layer ggproto object that can be added to a plot.

## Aesthetics

geom\_textpath() understands the following aesthetics (required aesthetics are in bold):

- x
- y
- label
- alpha
- angle
- colour
- family
- fontface
- group
- <span id="page-29-0"></span>• hjust
- linecolour
- lineheight
- linetype
- linewidth
- size
- spacing
- textcolour
- vjust

In addition to aforementioned aesthetics, geom\_labelpath() also understands:

- boxcolour
- boxlinetype
- boxlinewidth
- fill

The spacing aesthetic allows fine control of spacing of text, which is called 'tracking' in typography. The default is 0 and units are measured in 1/1000 em. Numbers greater than zero increase the spacing, whereas negative numbers decrease the spacing.

Learn more about setting these aesthetics in vignette("ggplot2-specs").

## See Also

Other [geom layers](#page-44-1) that place text on paths.

## Examples

```
# Plot text along an arbitrary path
t < - seq(-1, 5, length.out = 1000) * pi
spiral <- data.frame(
  x = rev(sin(t) * 1000:1),y = rev(cos(t) * 1000:1),s = seq(1, 10, length.out = 100),
  text = paste(
     "Like a circle in a spiral, like a wheel within a wheel,",
     "never ending or beginning on an ever spinning reel"
 \lambda\mathcal{L}ggplot(spiral, aes(x, y, label = text)) +geom_textpath(size = 7, vjust = 2, linewidth = \theta) +
   coord_equal(xlim = c(-1500, 1500), ylim = c(-1500, 1500))# Use geom_textline as a drop-in for geom_line
df \leq data.frame(x = rep(1:100, 3),
                  y = sin(c(seq(0, pi, len = 100)),
```

```
seq(pi, 2*pi, len = 100),
                            rep(0, 100))),
                  label = rep(c("y is increasing","y is falling",
                                 "y is flat"), each = 100))
ggplot(df, aes(x, y, label = label, color = label)) +geom_textline(size = 6) + theme(legend.position = "none")
# Rich text labels can contain a subset of HTML tags
label <- paste0(
 "Indometacin (",
  "C<sub>19</sub>H<sub>16</sub>",
  "<span style='color:limegreen'>Cl</span>",
  "<span style='color:blue'>N</span>",
  "<span style='color:red'>0</span><sub>4</sub>",
  ") concentration"
\mathcal{L}# These are interpreted when `rich = TRUE`
ggplot(Indometh, aes(time, conc)) +
 geom_point() +
 geom_labelpath(
   label = label,
   stat = "smooth", formula = y \sim x, method = "loess",
   vjust = -3, size = 8, rich = TRUE
 ) +scale_x_log10()
```
<span id="page-30-1"></span>geom\_textsegment *Add text to line segments*

## <span id="page-30-2"></span>Description

geom\_textsegment draws a line between two points defined by  $(x, y)$  and  $(xend, yend)$  and places a text label on that line. It is the text-placement equivalent of [geom\\_segment\(\)](#page-0-0).

```
geom_textsegment(
 mapping = NULL,
 data = NULL,stat = "identity",
 position = "identity",
  ...,
  arrow = NULL,
  lineend = "butt",
  linejoin = "round",
 na.rm = FALSE,
```

```
show.legend = NA,
  inherit.aes = TRUE,
  straight = NULL
\mathcal{L}geom_labelsegment(
 mapping = NULL,
 data = NULL,stat = "identity",
 position = "identity",
 ...,
 arrow = NULL,
 lineend = "butt",
 linejoin = "round",
 na.rm = FALSE,
  show.legend = NA,
  inherit.aes = TRUE,
 straight = NULL,
 label.r = unit(0.15, 'lines'),label.padding = unit(0.25, 'lines'))
```
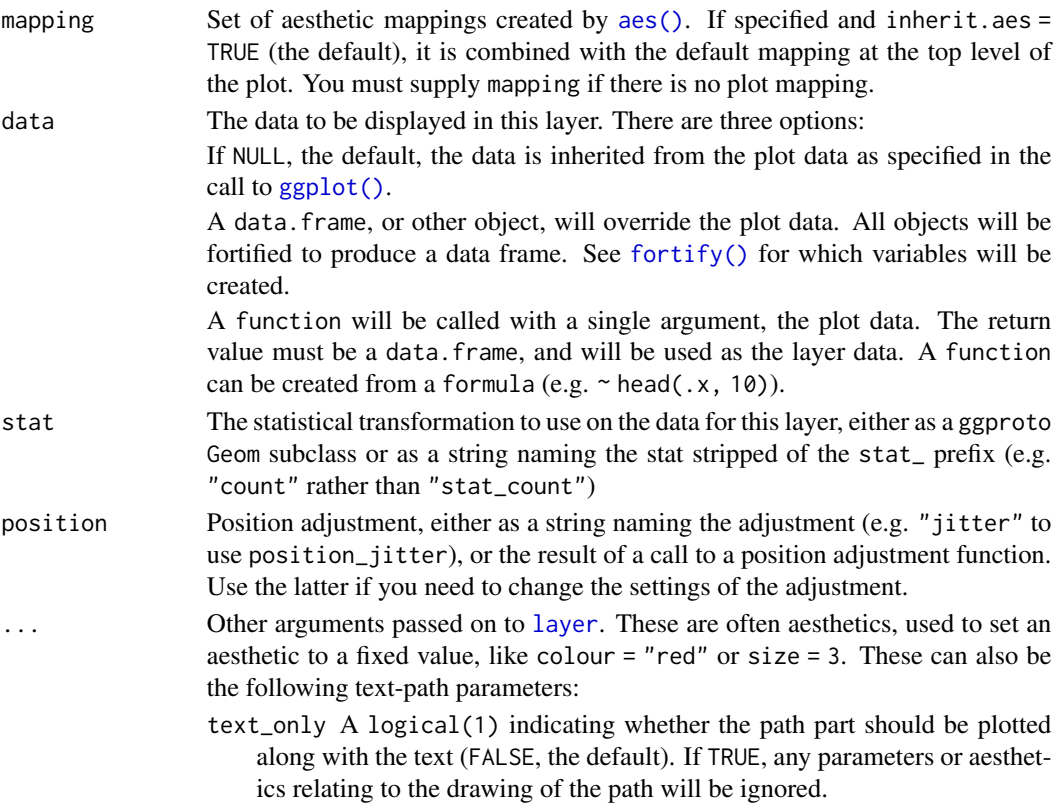

<span id="page-32-0"></span>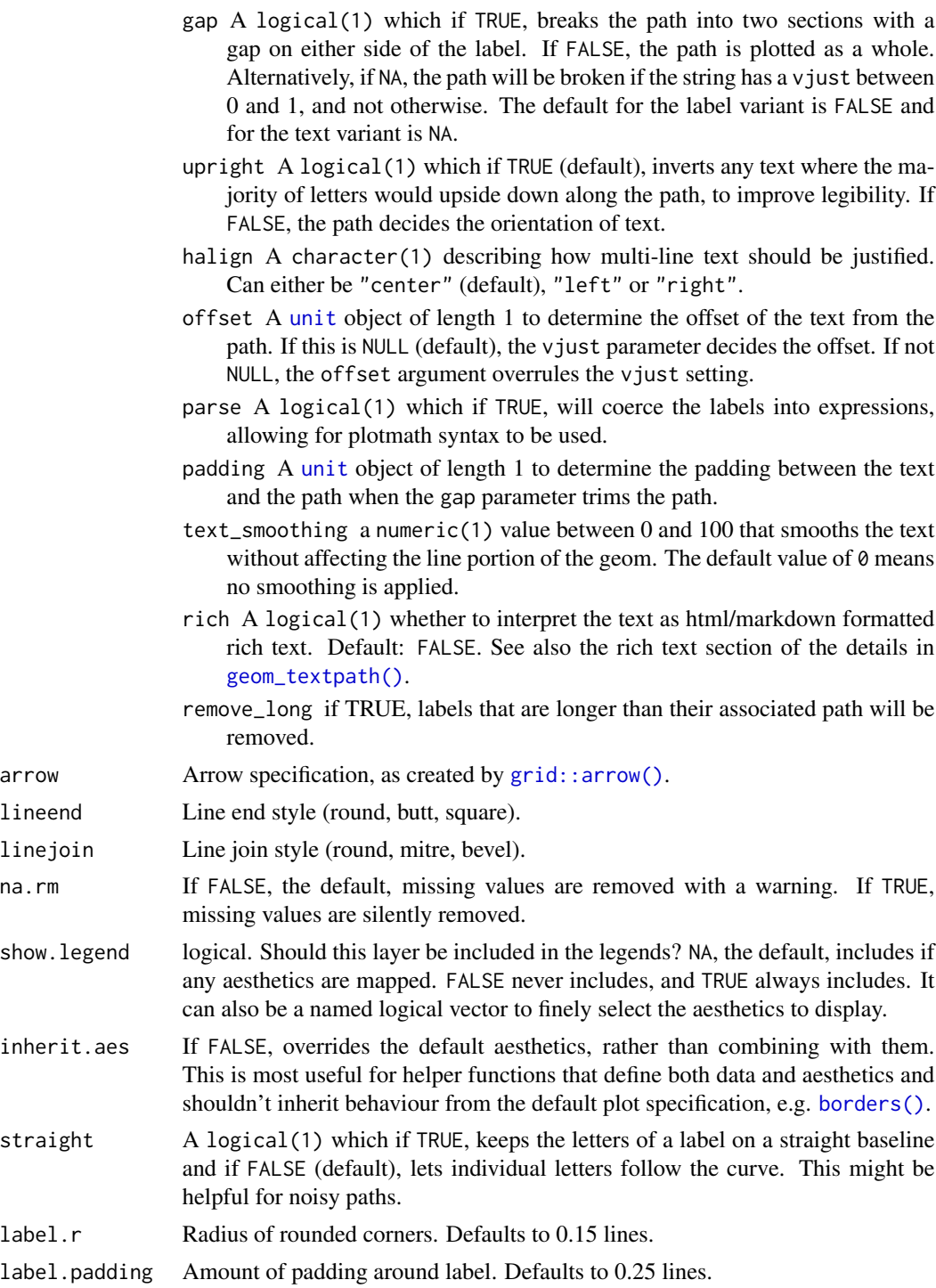

A Layer ggproto object that can be added to a plot.

## Aesthetics

geom\_textsegment() understands the following aesthetics (required aesthetics are in bold):

- x
- y
- xend
- yend
- label
- alpha
- angle
- colour
- family
- fontface
- group
- hjust
- linecolour
- lineheight
- linetype
- linewidth
- size
- spacing
- textcolour
- vjust

In addition to aforementioned aesthetics, geom\_labelsegment() also understands:

- boxcolour
- boxlinetype
- boxlinewidth
- fill

The spacing aesthetic allows fine control of spacing of text, which is called 'tracking' in typography. The default is 0 and units are measured in 1/1000 em. Numbers greater than zero increase the spacing, whereas negative numbers decrease the spacing.

Learn more about setting these aesthetics in vignette("ggplot2-specs").

## See Also

Other [geom layers](#page-44-1) that place text on paths.

<span id="page-33-0"></span>

## <span id="page-34-0"></span>geom\_textsf 35

#### Examples

```
# The convenience here is that the position and angle
# are in sync automatically with the data
sleep2 <- reshape(sleep, direction = "wide",
                  idvar = "ID", timevar = "group")
ggplot(sleep2, aes(x = "Drug 1", y = extra.1)) +geom_textsegment(
   aes(xend = "Drug 2", yend = extra.2,label = paste0("Patient #", ID))
 )
# As an annotation
ggplot(mapping = aes(x, y)) +geom_col(
   data = data.frame(x = c(1, 2), y = c(1, 10))
 ) +annotate(
   "textsegment",
   x = 1, xend = 2, y = 1, yend = 10,
   label = "10x increase", arrow = arrow()\lambda
```
<span id="page-34-1"></span>

geom\_textsf *Visualise sf objects with labels*

#### <span id="page-34-2"></span>Description

This set of geom, stat, and coord are used to visualise simple feature (sf) objects. For simple plots, you will only need geom\_sf() as it uses stat\_sf() and adds coord\_sf() for you. geom\_textsf() is an unusual geom because it will draw different geometric objects depending on what simple features are present in the data: you can get points, lines, or polygons.

```
geom_textsf(
 mapping = \text{aes}(),
  data = NULL,stat = "sf"position = "identity",
  na.rm = FALSE,show.legend = NA,
  inherit.aes = TRUE,
  ...
)
geom_labelsf(
  mapping = aes(),
```

```
data = NULL,
 stat = "sf",
  position = "identity",
  na.rm = FALSE,
  show.legend = NA,
  inherit.aes = TRUE,
  ...
)
```
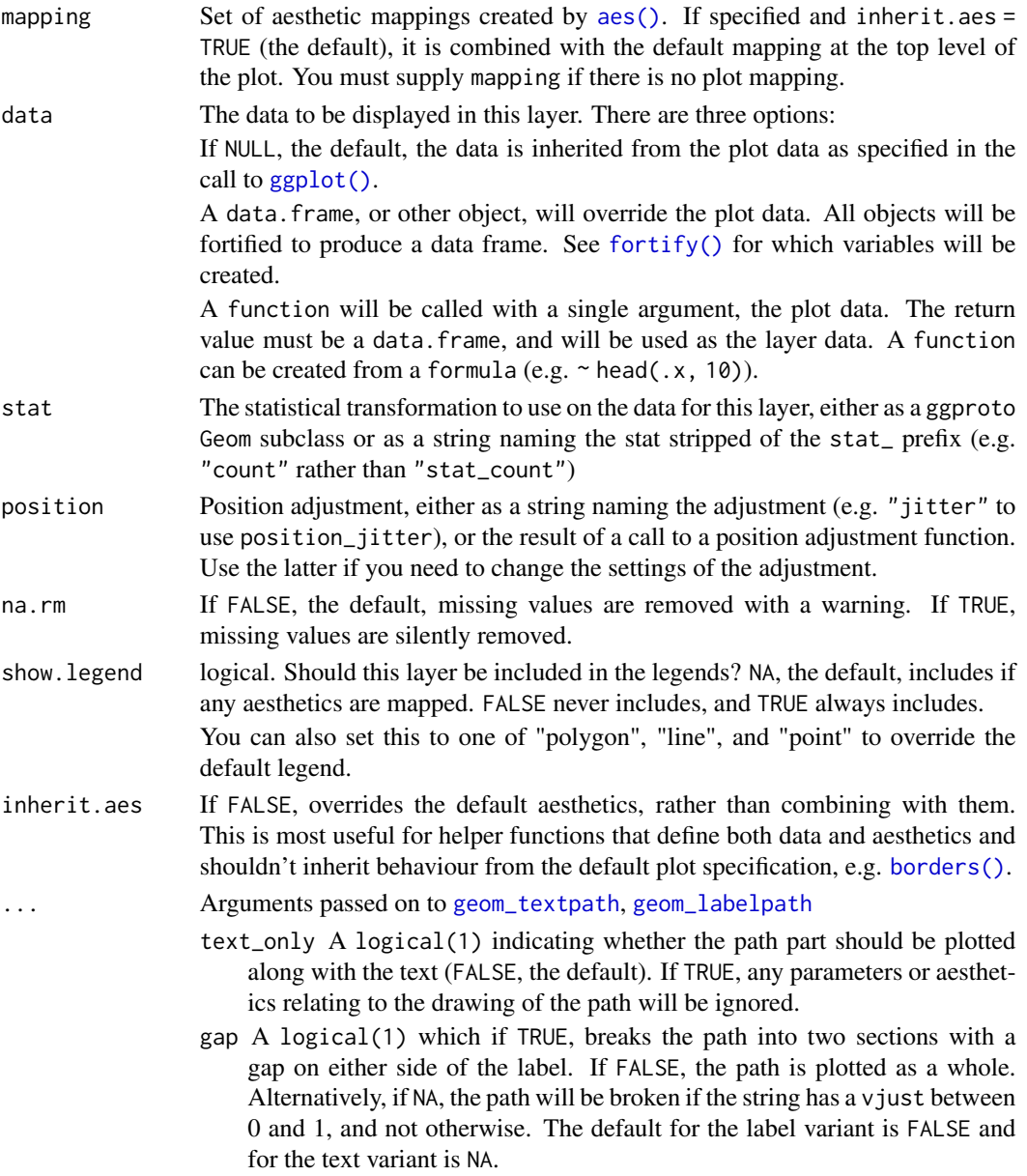

<span id="page-35-0"></span>

- <span id="page-36-0"></span>upright A logical(1) which if TRUE (default), inverts any text where the majority of letters would upside down along the path, to improve legibility. If FALSE, the path decides the orientation of text.
- halign A character(1) describing how multi-line text should be justified. Can either be "center" (default), "left" or "right".
- offset A [unit](#page-0-0) object of length 1 to determine the offset of the text from the path. If this is NULL (default), the vjust parameter decides the offset. If not NULL, the offset argument overrules the vjust setting.
- parse A logical(1) which if TRUE, will coerce the labels into expressions, allowing for plotmath syntax to be used.
- straight A logical(1) which if TRUE, keeps the letters of a label on a straight baseline and if FALSE (default), lets individual letters follow the curve. This might be helpful for noisy paths.
- padding A [unit](#page-0-0) object of length 1 to determine the padding between the text and the path when the gap parameter trims the path.
- text\_smoothing a numeric(1) value between 0 and 100 that smooths the text without affecting the line portion of the geom. The default value of  $\theta$  means no smoothing is applied.
- rich A logical(1) whether to interpret the text as html/markdown formatted rich text. Default: FALSE. See also the rich text section of the details in [geom\\_textpath\(\)](#page-24-1).
- remove\_long if TRUE, labels that are longer than their associated path will be removed.
- label.padding Amount of padding around label. Defaults to 0.25 lines.
- label.r Radius of rounded corners. Defaults to 0.15 lines.

A Layer ggproto object that can be added to a plot.

#### Geometry aesthetic

geom\_textsf() uses a unique aesthetic: geometry, giving an column of class sfc containing simple features data. There are three ways to supply the geometry aesthetic:

- Do nothing: by default geom\_textsf() assumes it is stored in the geometry column.
- Explicitly pass an sf object to the data argument. This will use the primary geometry column, no matter what it's called.
- Supply your own using aes(geometry = my\_column)

Unlike other aesthetics, geometry will never be inherited from the plot.

#### **CRS**

coord\_sf() ensures that all layers use a common CRS. You can either specify it using the crs param, or coord\_sf() will take it from the first layer that defines a CRS.

#### <span id="page-37-0"></span>Combining sf layers and regular geoms

Most regular geoms, such as [geom\\_point\(\)](#page-0-0), [geom\\_path\(\)](#page-0-0), [geom\\_text\(\)](#page-0-0), [geom\\_polygon\(\)](#page-0-0) etc. will work fine with coord\_sf(). However when using these geoms, two problems arise. First, what CRS should be used for the x and y coordinates used by these non-sf geoms? The CRS applied to non-sf geoms is set by the default\_crs parameter, and it defaults to NULL, which means positions for non-sf geoms are interpreted as projected coordinates in the coordinate system set by the crs parameter. This setting allows you complete control over where exactly items are placed on the plot canvas, but it may require some understanding of how projections work and how to generate data in projected coordinates. As an alternative, you can set default\_crs = sf::st\_crs(4326), the World Geodetic System 1984 (WGS84). This means that x and y positions are interpreted as longitude and latitude, respectively. You can also specify any other valid CRS as the default CRS for non-sf geoms.

The second problem that arises for non-sf geoms is how straight lines should be interpreted in projected space when default\_crs is not set to NULL. The approach coord\_sf() takes is to break straight lines into small pieces (i.e., segmentize them) and then transform the pieces into projected coordinates. For the default setting where x and y are interpreted as longitude and latitude, this approach means that horizontal lines follow the parallels and vertical lines follow the meridians. If you need a different approach to handling straight lines, then you should manually segmentize and project coordinates and generate the plot in projected coordinates.

### See Also

[stat\\_sf\\_coordinates\(\)](#page-0-0). Other [geom layers](#page-44-1) that place text on paths.

#### Examples

```
ggplot(waterways) +
 geom_textsf(label = "Forth and Clyde Canal",
             hjust = 0.62, vjust = -0.3, fill = "#E4E0A3") +
 lims(x = c(-4.2, -3.9), y = c(55.9, 56))
```
<span id="page-37-1"></span>geom\_textsmooth *Labelled conditional means in* ggplot2

#### <span id="page-37-2"></span>Description

Smoothed conditional means are available in **ggplot2** via [geom\\_smooth](#page-0-0). This geom layer simply adds a text label to each curve that follow the contour of this line when used as a drop-in replacement for [geom\\_smooth](#page-0-0)

```
geom_textsmooth(
 mapping = NULL,
  data = NULL,
  stat = "smooth",
```

```
position = "identity",
  ...,
 method = NULL,formula = NULL,
 na.rm = FALSE,
 orientation = NA,
  show.legend = NA,
  inherit.aes = TRUE
\mathcal{L}geom_labelsmooth(
 mapping = NULL,
 data = NULL,
 stat = "smooth",position = "identity",
 method = NULL,formula = NULL,
 na.rm = FALSE,orientation = NA,
  show.legend = NA,
  inherit.aes = TRUE,
  ...
\mathcal{L}
```
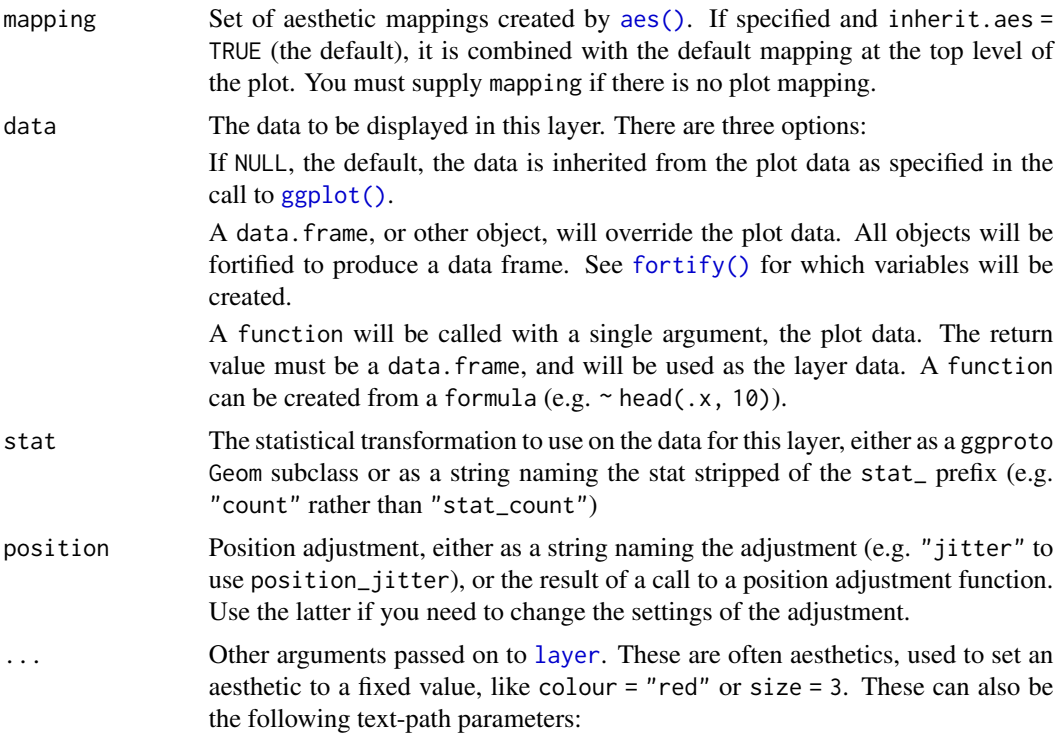

- <span id="page-39-0"></span>text\_only A logical(1) indicating whether the path part should be plotted along with the text (FALSE, the default). If TRUE, any parameters or aesthetics relating to the drawing of the path will be ignored.
- gap A logical(1) which if TRUE, breaks the path into two sections with a gap on either side of the label. If FALSE, the path is plotted as a whole. Alternatively, if NA, the path will be broken if the string has a vjust between 0 and 1, and not otherwise. The default for the label variant is FALSE and for the text variant is NA.
- upright A logical(1) which if TRUE (default), inverts any text where the majority of letters would upside down along the path, to improve legibility. If FALSE, the path decides the orientation of text.
- halign A character(1) describing how multi-line text should be justified. Can either be "center" (default), "left" or "right".
- offset A [unit](#page-0-0) object of length 1 to determine the offset of the text from the path. If this is NULL (default), the vjust parameter decides the offset. If not NULL, the offset argument overrules the vjust setting.
- parse A logical(1) which if TRUE, will coerce the labels into expressions, allowing for plotmath syntax to be used.
- straight A logical(1) which if TRUE, keeps the letters of a label on a straight baseline and if FALSE (default), lets individual letters follow the curve. This might be helpful for noisy paths.
- padding A [unit](#page-0-0) object of length 1 to determine the padding between the text and the path when the gap parameter trims the path.
- text\_smoothing a numeric(1) value between 0 and 100 that smooths the text without affecting the line portion of the geom. The default value of  $\theta$  means no smoothing is applied.
- rich A logical(1) whether to interpret the text as html/markdown formatted rich text. Default: FALSE. See also the rich text section of the details in [geom\\_textpath\(\)](#page-24-1).
- remove\_long if TRUE, labels that are longer than their associated path will be removed.
- method Smoothing method (function) to use, accepts either NULL or a character vector, e.g. "lm", "glm", "gam", "loess" or a function, e.g. MASS::rlm or mgcv::gam, stats::lm, or stats::loess. "auto" is also accepted for backwards compatibility. It is equivalent to NULL.

For method = NULL the smoothing method is chosen based on the size of the largest group (across all panels). [stats::loess\(\)](#page-0-0) is used for less than 1,000 observations; otherwise mgcv:: gam() is used with formula =  $y \sim s(x, bs = "cs")$ with method = "REML". Somewhat anecdotally, loess gives a better appearance, but is  $O(N^2)$  in memory, so does not work for larger datasets.

If you have fewer than 1,000 observations but want to use the same gam() model that method = NULL would use, then set method = "gam", formula =  $y \sim s(x, bs = "cs")$ .

formula Formula to use in smoothing function, eg.  $y \sim x$ ,  $y \sim poly(x, 2)$ ,  $y \sim log(x)$ . NULL by default, in which case method = NULL implies formula =  $y \sim x$  when there are fewer than 1,000 observations and formula =  $y \sim s(x, bs = "cs")$  otherwise.

<span id="page-40-0"></span>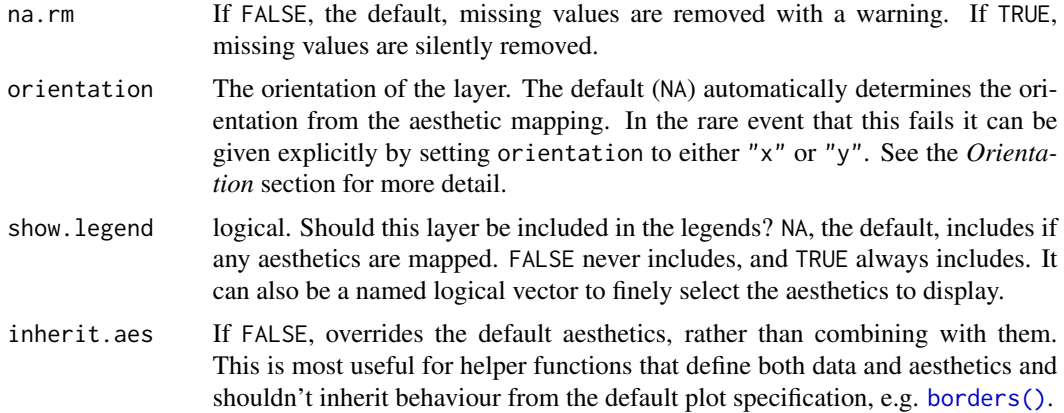

A Layer ggproto object that can be added to a plot.

## Aesthetics

geom\_textdensity() understands the following aesthetics (required aesthetics are in bold):

- x
- label
- alpha
- angle
- colour
- family
- fontface
- group
- hjust
- linecolour
- lineheight
- linetype
- linewidth
- size
- spacing
- textcolour
- vjust

In addition to aforementioned aesthetics, geom\_labeldensity() also understands:

- boxcolour
- boxlinetype
- boxlinewidth
- fill

The spacing aesthetic allows fine control of spacing of text, which is called 'tracking' in typography. The default is 0 and units are measured in 1/1000 em. Numbers greater than zero increase the spacing, whereas negative numbers decrease the spacing.

Learn more about setting these aesthetics in vignette("ggplot2-specs").

## See Also

Other [geom layers](#page-44-1) that place text on paths.

#### Examples

```
ggplot(iris, aes(x = Sepal.Length, y = Petal.Length)) +
 geom\_point(alpha = 0.1) +geom_textsmooth(aes(label = Species, colour = Species),
                method = "loess", formula = y \sim x,
                size = 7, linetype = 3, fontface = 2, linewidth = 1) +
 scale_colour_manual(values = c("forestgreen", "deepskyblue4", "tomato4")) +
 theme_bw() +
 theme(legend.position = "none")
```
guide\_axis\_textpath *Textpath axis*

#### Description

This is a specialised guide used in coord\_radial() to represent the theta position scale.

#### Usage

```
guide_axis_textpath(
  title = waiver(),
  halign = "center",
  rich = FALSE.
  minor.ticks = FALSE,
  cap = "none",order = \theta,
  position = waiver()
\lambda
```
#### Arguments

title A character string or expression indicating a title of guide. If NULL, the title is not shown. By default ([waiver\(\)](#page-0-0)), the name of the scale object or the name specified in [labs\(\)](#page-0-0) is used for the title.

<span id="page-41-0"></span>

<span id="page-42-0"></span>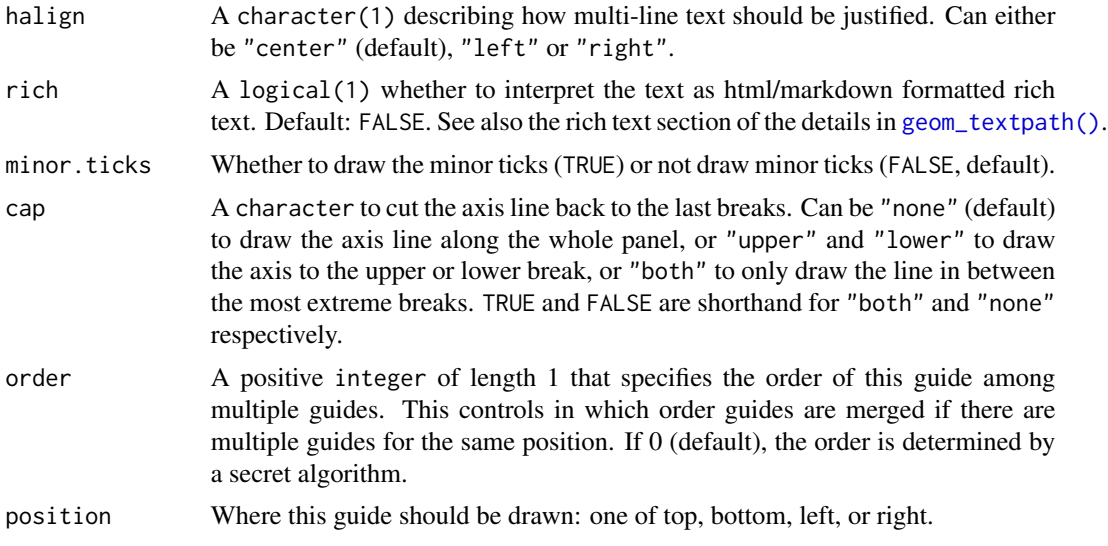

A Guide ggproto object that can be added to a plot through a scale or the guides() function.

#### Examples

```
ggplot(mpg, aes(class, displ)) +
  geom_boxplot(staplewidth = 0.5) +
  coord_radial() +
  guides(theta = "axis_textpath")
```
scale\_hjust\_discrete *justification scales*

## Description

Sometimes text labels on adjacent lines can clash if the lines are not well separated vertically. One option for controlling this is to use an hjust or vjust scale that will place each label on a different position on each path, either vertically (vjust) or horizontally (hjust).

```
scale\_hjust\_discrete(..., range = c(0, 1), guide = "none")scale_hjust_manual(
  ...,
 values,
 breaks = waiver(),
  guide = "none",
 na.value = NA
```

```
\mathcal{L}scale\_hjust\_identity(..., guide = "none")scale\_vjust\_discrete(..., guide = "none", range = c(-0.5, 1.5))scale_vjust_manual(
  ...,
 values,
 breaks = waiver(),
 guide = "none",
 na.value = NA
\mathcal{L}
```
scale\_vjust\_identity(..., guide = "none")

#### Arguments

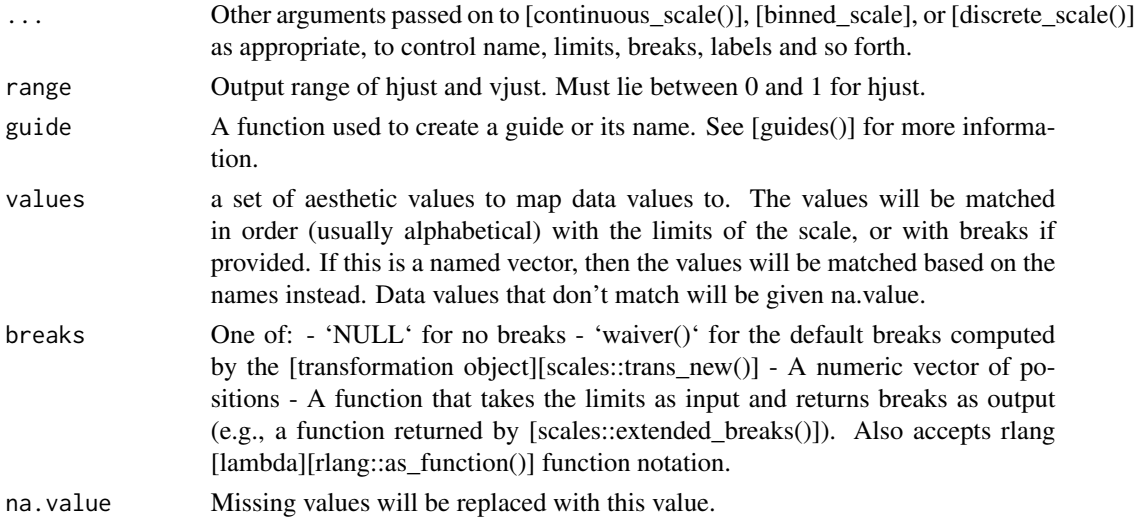

## Details

The simplest way to separate labels is by adding 'scale\_hjust\_discrete()' or 'scale\_vjust\_discrete()' to your plot, but you can get more control with 'scale\_hjust\_manual' and 'scale\_vjust\_manual'.

#### Value

A 'Scale' ggproto object that can be added to a plot.

#### Examples

```
ggplot(iris, aes(Sepal.Length, color = Species)) +
  geom_textdensity(aes(label = Species, hjust = Species), size = 6) +
  scale_hjust_discrete()
```
<span id="page-44-1"></span><span id="page-44-0"></span>sibling\_layers *Sibling layers*

## Description

The goal of geomtextpath is to label (curved) lines in a plot. The ggplot2 package has various ways to construct lines. For several of the ggplot2 line functions, there is a plain 'text' sibling and a 'label' sibling that includes a text box. Below is an overview of how function in geomtextpath relate to those in ggplot2.

## Details

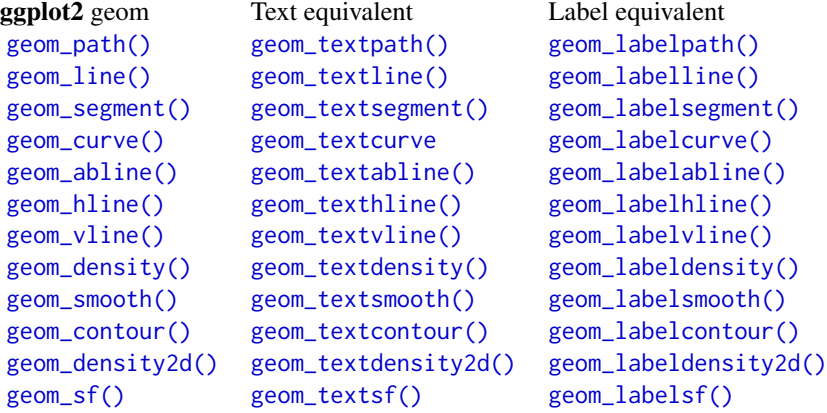

textpathGrob *Draw text on a path.*

## Description

This function creates (curved) text on a path.

```
textpathGrob(
 label,
 x = 0.5,
 y = 0.5,
  id = 1L,just = "centre",
```

```
hjust = NULL,
  vjust = NULL,
 halign = "left",
 angle = 0,
  straight = FALSE,
 rich = FALSE,
 gp\_text = gpar(),
 gp_path = gpar(),
 gp\_box = gpar(),
 gap = NA,
 upright = TRUE,text_smoothing = 0,
 polar_params = NULL,
 padding = unit(0.05, 'inch'),
 label.padding = unit(0.25, 'lines'),label.r = unit(0.15, 'lines'),remove_long = FALSE,
 arrow = NULL,
 default.units = "npc",
 name = NULL,vp = NULL,as_label = FALSE
\mathcal{L}
```
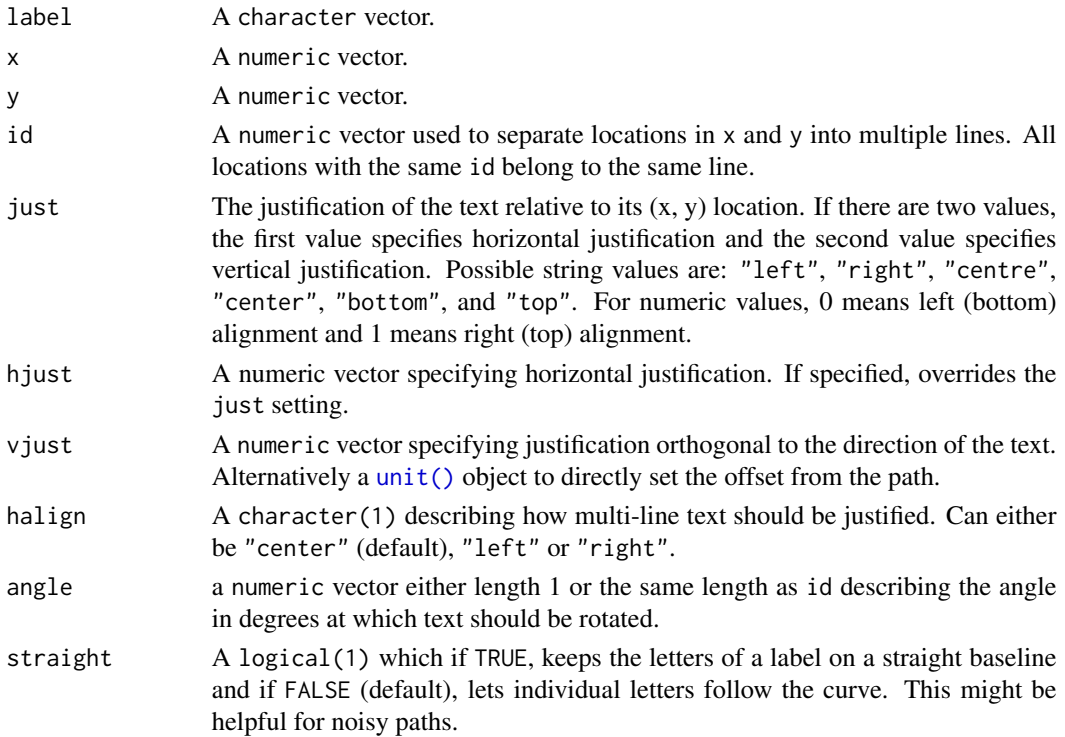

<span id="page-45-0"></span>

<span id="page-46-0"></span>gp\_text, gp\_path

An object of class "gpar", typically the output from a call from the [gpar\(\)](#page-0-0) function. These are basically lists of graphical parameters for the text and path respectively.

- gp\_box (Optional) an object of class "gpar", typically the output from a call to the [gpar\(\)](#page-0-0) function. If this is an empty list, no text box will be drawn.
- gap A logical(1) which if TRUE, breaks the path into two sections with a gap on either side of the label. If FALSE, the path is plotted as a whole. Alternatively, if NA, the path will be broken if the string has a vjust between 0 and 1, and not otherwise. The default for the label variant is FALSE and for the text variant is NA.
- upright A logical(1) which if TRUE (default), inverts any text where the majority of letters would upside down along the path, to improve legibility. If FALSE, the path decides the orientation of text.
- text\_smoothing a numeric(1) value between 0 and 100 that smooths the text without affecting the line portion of the geom. The default value of  $\theta$  means no smoothing is applied.
- polar\_params a list consisting of an x, y, and r component that specifies the central point and radius of a circle around which single-point labels will be wrapped.
- padding A [unit](#page-0-0) object of length 1 to determine the padding between the text and the path when the gap parameter trims the path.
- label.padding Amount of padding around label. Defaults to 0.25 lines.
- label.r Radius of rounded corners. Defaults to 0.15 lines.
- remove\_long if TRUE, labels that are longer than their associated path will be removed.
- arrow **Arrow** specification, as created by **arrow**().
- default.units A string indicating the default units to use if  $x$  or  $y$  are only given as numeric vectors.
- name A character identifier.
- vp A Grid viewport object (or NULL). as\_label a logical TRUE or FALSE indicating whether the text should be drawn inside a text box. If FALSE, the parameters label.padding, label.r and gp\_box will be ignored.

## Value

An object of class gTree, containing grobs.

## Examples

```
require(grid)
```

```
t \leq - \text{seq}(0, 2 \times \text{pi}, \text{length.out} = 100)grob <- textpathGrob(
```

```
label = c("Why I am making trigonometry jokes? Cos I can!",
   "I was never any good at sine language."
 ),
 x = c(t, t) / (2 * pi),y = c(cos(t), sin(t)) * 0.25 + 0.5,id = rep(1:2, each = length(t)),vjust = rep(0.5, 2 * length(t)),gp_{text} = gpar(lineheight = c(1.2, 1.2), fontsize = c(10, 10)),gp<sub>-</sub>path = gpar(lty = c(1, 2))\mathcal{L}
```
grid.newpage(); grid.draw(grob)

waterways *A simple features data frame of three Scottish waterways*

## Description

An 'sf' object showing the River Clyde, the River Forth, and the canal joining the two.

## Usage

waterways

## Format

A data frame with 4 rows and 3 variables

name name of geographic object

type type of geographic object

geometry sfc objects

## Details

Contains Ordnance Survey data © Crown copyright and database right 2010-19

<span id="page-47-0"></span>

# <span id="page-48-0"></span>**Index**

∗ datasets geom\_textabline, [4](#page-3-0) GeomTextpath, [3](#page-2-0) waterways, [48](#page-47-0) aes(), *[6](#page-5-0)*, *[10](#page-9-0)*, *[14](#page-13-0)*, *[18](#page-17-0)*, *[22](#page-21-0)*, *[27](#page-26-0)*, *[32](#page-31-0)*, *[36](#page-35-0)*, *[39](#page-38-0)* arrow(), *[47](#page-46-0)* borders(), *[7](#page-6-0)*, *[11](#page-10-0)*, *[16](#page-15-0)*, *[20](#page-19-0)*, *[23](#page-22-0)*, *[28](#page-27-0)*, *[33](#page-32-0)*, *[36](#page-35-0)*, *[41](#page-40-0)* coord\_curvedpolar, [2](#page-1-0) density(), *[19](#page-18-0)* fortify(), *[6](#page-5-0)*, *[10](#page-9-0)*, *[14](#page-13-0)*, *[18](#page-17-0)*, *[22](#page-21-0)*, *[27](#page-26-0)*, *[32](#page-31-0)*, *[36](#page-35-0)*, *[39](#page-38-0)* geom layers, *[8](#page-7-0)*, *[13](#page-12-0)*, *[21](#page-20-0)*, *[24](#page-23-0)*, *[30](#page-29-0)*, *[34](#page-33-0)*, *[38](#page-37-0)*, *[42](#page-41-0)* geom\_abline(), *[45](#page-44-0)* geom\_contour, *[9](#page-8-0)* geom\_contour(), *[45](#page-44-0)* geom\_curve(), *[45](#page-44-0)* geom\_density, *[17](#page-16-0)* geom\_density(), *[45](#page-44-0)* geom\_density2d(), *[45](#page-44-0)* geom\_density\_2d, *[21](#page-20-0)* geom\_hline(), *[45](#page-44-0)* geom\_label(), *[25](#page-24-0)* geom\_labelabline *(*geom\_textabline*)*, [4](#page-3-0) geom\_labelabline(), *[45](#page-44-0)* geom\_labelcontour *(*geom\_textcontour*)*, [9](#page-8-0) geom\_labelcontour(), *[45](#page-44-0)* geom\_labelcurve *(*geom\_textcurve*)*, [13](#page-12-0) geom\_labelcurve(), *[45](#page-44-0)* geom\_labeldensity *(*geom\_textdensity*)*, [17](#page-16-0) geom\_labeldensity(), *[45](#page-44-0)* geom\_labeldensity2d *(*geom\_textdensity2d*)*, [21](#page-20-0) geom\_labeldensity2d(), *[45](#page-44-0)* geom\_labelhline *(*geom\_textabline*)*, [4](#page-3-0) geom\_labelhline(), *[45](#page-44-0)* geom\_labelline *(*geom\_textpath*)*, [25](#page-24-0)

geom\_labelline(), *[45](#page-44-0)* geom\_labelpath, *[36](#page-35-0)* geom\_labelpath *(*geom\_textpath*)*, [25](#page-24-0) geom\_labelpath(), *[45](#page-44-0)* geom\_labelsegment *(*geom\_textsegment*)*, [31](#page-30-0) geom\_labelsegment(), *[45](#page-44-0)* geom\_labelsf *(*geom\_textsf*)*, [35](#page-34-0) geom\_labelsf(), *[45](#page-44-0)* geom\_labelsmooth *(*geom\_textsmooth*)*, [38](#page-37-0) geom\_labelsmooth(), *[45](#page-44-0)* geom\_labelvline *(*geom\_textabline*)*, [4](#page-3-0) geom\_labelvline(), *[45](#page-44-0)* geom\_line(), *[45](#page-44-0)* geom\_path(), *[38](#page-37-0)*, *[45](#page-44-0)* geom\_point(), *[38](#page-37-0)* geom\_polygon(), *[38](#page-37-0)* geom\_segment(), *[31](#page-30-0)*, *[45](#page-44-0)* geom\_sf(), *[45](#page-44-0)* geom\_smooth, *[38](#page-37-0)* geom\_smooth(), *[45](#page-44-0)* geom\_text(), *[25](#page-24-0)*, *[38](#page-37-0)* geom\_textabline, [4](#page-3-0) geom\_textabline(), *[45](#page-44-0)* geom\_textcontour, [9](#page-8-0) geom\_textcontour(), *[45](#page-44-0)* geom\_textcurve, [13,](#page-12-0) *[45](#page-44-0)* geom\_textdensity, [17](#page-16-0) geom\_textdensity(), *[45](#page-44-0)* geom\_textdensity2d, [21](#page-20-0) geom\_textdensity2d(), *[45](#page-44-0)* geom\_texthline *(*geom\_textabline*)*, [4](#page-3-0) geom\_texthline(), *[45](#page-44-0)* geom\_textline *(*geom\_textpath*)*, [25](#page-24-0) geom\_textline(), *[45](#page-44-0)* geom\_textpath, [25,](#page-24-0) *[36](#page-35-0)* geom\_textpath(), *[7](#page-6-0)*, *[12](#page-11-0)*, *[15](#page-14-0)*, *[19](#page-18-0)*, *[23](#page-22-0)*, *[28](#page-27-0)*, *[33](#page-32-0)*, *[37](#page-36-0)*, *[40](#page-39-0)*, *[43](#page-42-0)*, *[45](#page-44-0)*, *[47](#page-46-0)* geom\_textsegment, [31](#page-30-0) geom\_textsegment(), *[45](#page-44-0)*

## 50 INDEX

geom\_textsf, [35](#page-34-0) geom\_textsf(), *[45](#page-44-0)* geom\_textsmooth, [38](#page-37-0) geom\_textsmooth(), *[45](#page-44-0)* geom\_textvline *(*geom\_textabline*)*, [4](#page-3-0) geom\_textvline(), *[45](#page-44-0)* geom\_vline(), *[45](#page-44-0)* GeomLabelabline *(*GeomTextpath*)*, [3](#page-2-0) GeomLabelcontour *(*GeomTextpath*)*, [3](#page-2-0) GeomLabelcurve *(*GeomTextpath*)*, [3](#page-2-0) GeomLabeldensity *(*GeomTextpath*)*, [3](#page-2-0) GeomLabeldensity2d *(*GeomTextpath*)*, [3](#page-2-0) GeomLabelhline *(*GeomTextpath*)*, [3](#page-2-0) GeomLabelline *(*GeomTextpath*)*, [3](#page-2-0) GeomLabelpath *(*GeomTextpath*)*, [3](#page-2-0) GeomLabelsegment *(*GeomTextpath*)*, [3](#page-2-0) GeomLabelsf *(*GeomTextpath*)*, [3](#page-2-0) GeomLabelvline *(*geom\_textabline*)*, [4](#page-3-0) GeomTextabline *(*GeomTextpath*)*, [3](#page-2-0) GeomTextcontour *(*GeomTextpath*)*, [3](#page-2-0) GeomTextcurve *(*GeomTextpath*)*, [3](#page-2-0) GeomTextdensity *(*GeomTextpath*)*, [3](#page-2-0) GeomTextdensity2d *(*GeomTextpath*)*, [3](#page-2-0) GeomTexthline *(*GeomTextpath*)*, [3](#page-2-0) GeomTextline *(*GeomTextpath*)*, [3](#page-2-0) GeomTextpath, [3](#page-2-0) GeomTextsegment *(*GeomTextpath*)*, [3](#page-2-0) GeomTextsf *(*GeomTextpath*)*, [3](#page-2-0) GeomTextvline *(*geom\_textabline*)*, [4](#page-3-0) ggplot(), *[6](#page-5-0)*, *[10](#page-9-0)*, *[14](#page-13-0)*, *[18](#page-17-0)*, *[22](#page-21-0)*, *[27](#page-26-0)*, *[32](#page-31-0)*, *[36](#page-35-0)*, *[39](#page-38-0)* gpar(), *[47](#page-46-0)* grid::arrow(), *[7](#page-6-0)*, *[12](#page-11-0)*, *[15](#page-14-0)*, *[20](#page-19-0)*, *[24](#page-23-0)*, *[28](#page-27-0)*, *[33](#page-32-0)* grid::curveGrob(), *[13](#page-12-0)* guide\_axis\_textpath, [42](#page-41-0) GuideAxisTextpath *(*GeomTextpath*)*, [3](#page-2-0)

labs(), *[42](#page-41-0)* layer, *[6](#page-5-0)*, *[11](#page-10-0)*, *[15](#page-14-0)*, *[18](#page-17-0)*, *[22](#page-21-0)*, *[32](#page-31-0)*, *[39](#page-38-0)* layer(), *[28](#page-27-0)*

MASS::bandwidth.nrd(), *[23](#page-22-0)* mgcv::gam(), *[40](#page-39-0)*

pretty(), *[11](#page-10-0)*

scale\_hjust\_discrete, [43](#page-42-0) scale\_hjust\_identity *(*scale\_hjust\_discrete*)*, [43](#page-42-0) scale\_hjust\_manual *(*scale\_hjust\_discrete*)*, [43](#page-42-0)

scale\_vjust\_discrete *(*scale\_hjust\_discrete*)*, [43](#page-42-0) scale\_vjust\_identity *(*scale\_hjust\_discrete*)*, [43](#page-42-0) scale\_vjust\_manual *(*scale\_hjust\_discrete*)*, [43](#page-42-0) sibling\_layers, [45](#page-44-0) stat\_sf\_coordinates(), *[38](#page-37-0)* stat\_textcontour *(*geom\_textcontour*)*, [9](#page-8-0) stats::bw.nrd(), *[19](#page-18-0)* stats::loess(), *[40](#page-39-0)* StatTextcontour *(*GeomTextpath*)*, [3](#page-2-0)

textpathGrob, [45](#page-44-0)

unit, *[6](#page-5-0)*, *[11](#page-10-0)*, *[15](#page-14-0)*, *[19](#page-18-0)*, *[23](#page-22-0)*, *[28](#page-27-0)*, *[33](#page-32-0)*, *[37](#page-36-0)*, *[40](#page-39-0)*, *[47](#page-46-0)* unit(), *[46](#page-45-0)*

waiver(), *[42](#page-41-0)* waterways, [48](#page-47-0)